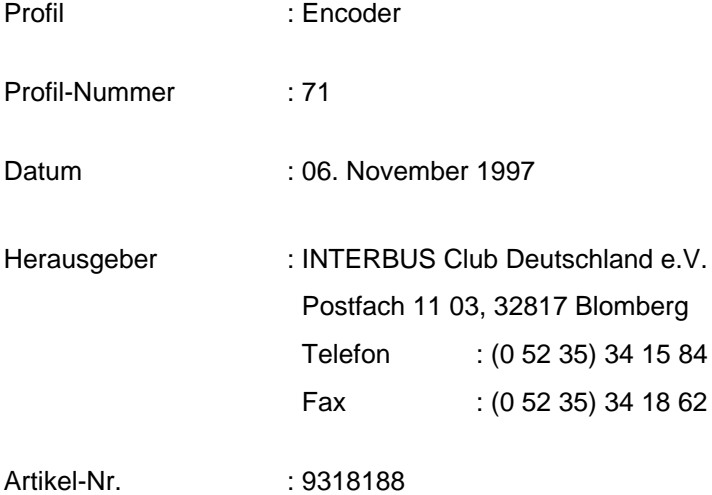

#### Copyright by INTERBUS Club Deutschland e.V.

Alle Abbildungen und Beschreibungen wurden nach bestem Wissen erstellt und geprüft, befreien den Anwender jedoch nicht von eigenen Prüfungen und Versuchen. Änderungen jeder Art, insbesondere soweit Sie sich aus technischen Fortschritt ergeben bleiben vorbehalten. Für Fehlhandlungen und Schäden, die durch Mißachtung der in diesem Profil enthaltenen Informationen entstehen, übernimmt der INTERBUS Club Deutschland e.V. keine Haftung. Dieses Profil, einschließlich aller darin enthaltenen Abbildungen, ist urheberrechtlich geschützt. Jede Drittverwendung dieses Profils, die von den urheberrechtlichen Bestimmungen abweicht, ist verboten.

Änderungen vorbehalten

# Inhaltsverzeichnis

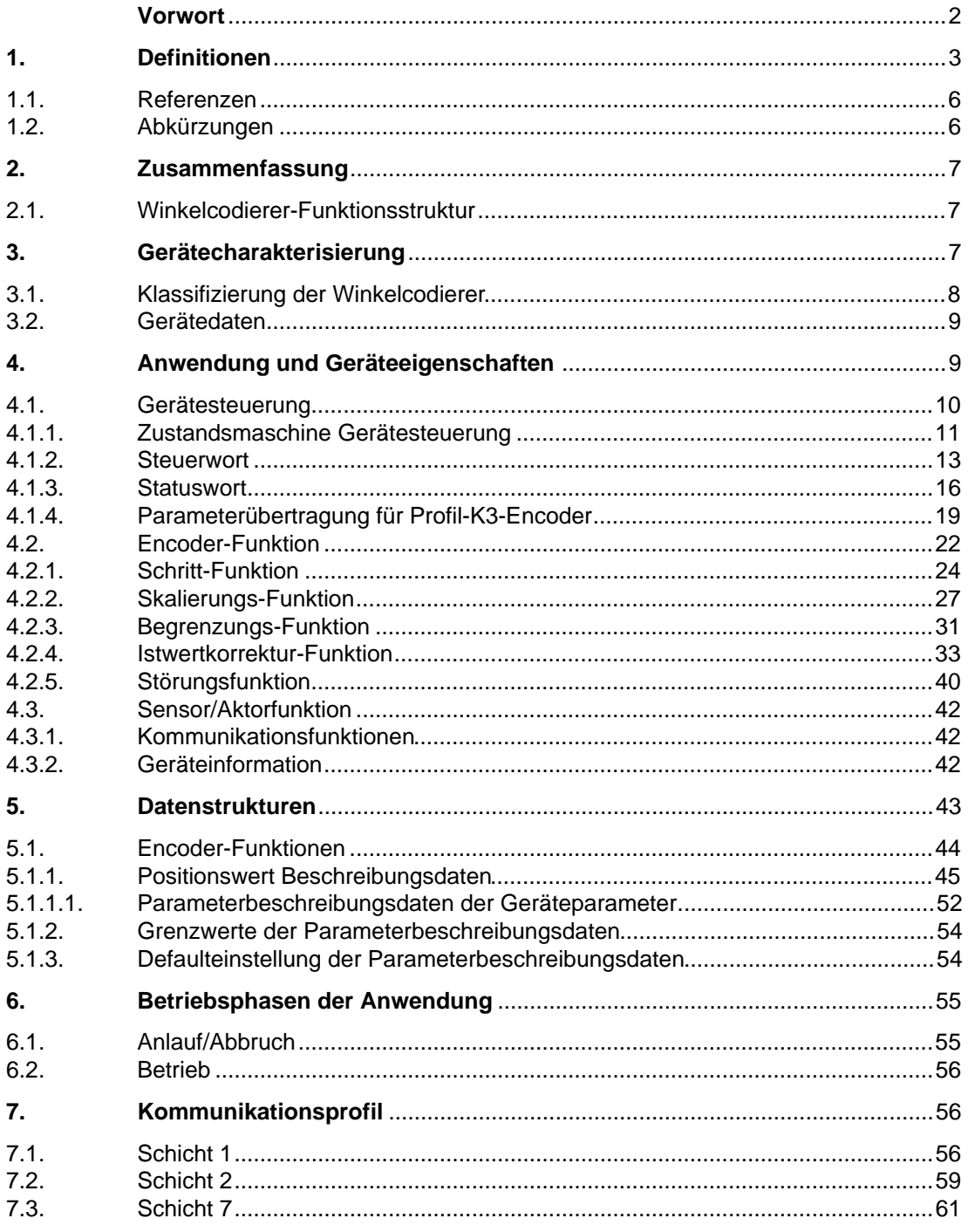

# **Vorwort**

Im Rahmen der Fabrikautomatisierung werden in der industriellen Sensorik und Aktorik immer mehr leistungsfähigere und flexiblere Systeme benötigt. Winkelcodierer können diese Anforderungen erfüllen. Ihre volle Integration in komplexe Fertigungsabläufe setzt aber offene und standardisierte Kommunikationsfähigkeit voraus.

Der Grundgedanke von offenen Systemen ist, den Informationsaustausch zwischen Anwendungsfunktionen zu ermöglichen, die auf Geräten unterschiedlicher Hersteller implementiert sind.

Hierzu gehören festgelegte Anwendungsfunktionen, eine einheitliche Anwenderschnittstelle zur Kommunikation und ein einheitliches Übertragungsmedium.

Der INTERBUS Club Deutschland e.V. hat sich zur Aufgabe gemacht, die wichtigsten Winkelcodierer Gerätefunktionen zu standardisieren und in diesem Profil für Encoder zusammenzufassen.

Um die Winkelcodierer Gerätefunktionen unabhängig vom Kommunikationsmedium definieren zu können, wurde eine international anerkannte und standardisierte Anwenderschnittstelle DIN 19245 Teil 2 zur Kommunikation verwendet. Damit wurde eine Durchgängigkeit zu MMS geschaffen.

Als Übertragungsmedium wurde das INTERBUS-System ausgewählt, das die Anforderungen der Sensorik und Aktorik bezüglich Echtzeitverhalten und standardisierter Anwenderschnittstelle erfüllt.

Das Profil für Encoder richtet sich an den Nutzer und Gerätehersteller von Winkelcodierern, die am Sensor-Aktorbus betrieben werden sollen.

Diese Profil-Definition ist für den Anwender eine sinnvolle Ergänzung zur standardisierten Kommunikation und bringt eine allgemeingültige Absprache über den Dateninhalt und das Geräteverhalten. Diese Funktionsfestlegungen vereinheitlichen einige wesentliche Winkelcodierer Geräteparameter. Hierdurch zeigen Geräte verschiedener Hersteller, bei Verwendung dieser Standardparameter, ein gleiches Verhalten am Kommunikationsmedium.

Zur Konformitätsprüfung und Zertifizierung von Produkten mit dem Encoder-Profil wird eine unabhängige Sachverständigenstelle eingerichtet.

Aufgrund von weiterführenden Standardisierungsarbeiten ist mit weiteren Ergänzungen zu rechnen.

#### **Verfasser:**

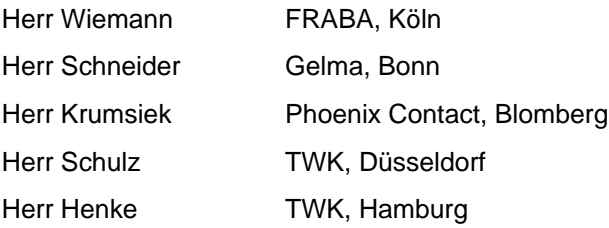

#### **1. Definitionen**

#### **Geräteprofil**

Das Geräteprofil legt - die über die Kommunikation - sichtbaren Anwendungsfunktionen fest. Die Anwendungsfunktionen werden durch folgende Festlegungen auf die Kommunikation abgebildet:

- − Durch das Kommunikationsprofil,
- − durch die Interaktionen zwischen den Anwendungsfunktionen, soweit sie über das Kommunikationssystem ausgeführt werden, sowie
- − durch die genutzten Kommunikationsdienste und die damit manipulierbaren Kommunikationsobjekte.

Das Ergebnis der Abbildung ist das sichtbare Verhalten der Anwendung. Die Festlegungen eines Anwendungsprofils ermöglichen die Interoperabilität in einem Anwendungsfeld. Die Prämisse hierfür ist, daß die genutzten Geräteeigenschaften dieses zulassen.

Weiterhin werden Eigenschaften der Geräte festgelegt, die für den Nutzer von Bedeutung sind.

Es wird unterschieden zwischen Pflichtfunktionen (mandatory), optionalen und herstellerspezifischen Gerätefunktionen sowie Parametern.

Beschränkt sich der Anwender auf die Pflichtfunktionen oder Parameter, ist eine Austauschbarkeit der Geräte möglich - wenn die genutzten Geräteeigenschaften und -einstellungen dieses zulassen. In Bezug auf die Kommunikation sind die Geräte - unabhängig von der Funktion - bei gleichen Parametern immer austauschbar.

#### **Kommunikationsprofil**

Im Kommunikationsprofil werden, die in der Spezifikation des Übertragungsmediums enthaltenen Freiheitsgrade, anwendungs- oder gerätegruppenspezifisch eingeschränkt bzw. klassifiziert. Im Kommunikationsprofil werden Kommunikations-Dienste und -Parameter festgelegt, die in der Spezifikation als optional gekennzeichnet sind.

Alle im Kommunikationsprofil nicht genannten optionalen Funktionen und Parameter bleiben optional. Mandatory-Dienste und -Parameter sind auch ohne Nennung im Profil bindend.

In dem Profil werden weiterhin Wertebereiche von Attributen und Parametern eingegrenzt bzw. festgelegt.

Als Kommunikationsmedium dient der INTERBUS.

### **Sensor/Aktor**

Dieses Profil beinhaltet die Grundfunktionen, die jedes Sensor- und Aktor-Gerät einem Nutzer zur Verfügung stellen muß. Im wesentlichen sind das Kommunikationsfunktionen und Geräteinformationen.

### **Kommunikationsinterface**

Das Kommunikationsinterface setzt sich aus einem Kanal für DIN 19 245 Teil 2 kompatibler Dienste (Peripherals Communication Protocol-Kanal, PCP-Kanal) und einem Kanal für Prozeßdaten zusammen.

Über den PCP-Kanal (nur bei Klasse 4, siehe "Klassifizierung der Winkelcodierer") kann auf alle Kommunikationsobjekte zugegriffen werden. Der Zugriff erfolgt dabei über quittierte Dienste, d.h., der Zugriff auf ein Kommunikationsobjekt wird vom Winkelcodierer bestätigt. Der Prozeßdatenkanal dient zur schnellen Übertragung von bestimmten Kommunikationsobjekten. Er erlaubt quittierte (Klasse 3) und unquittierte (Klasse 1 - 4) Zugriffe auf die Kommunikationsobjekte.

Als Prozeßdaten werden im folgenden die Daten bezeichnet, die über den Prozeßdatenkanal übertragen werden.

Über den Prozeßdatenkanal werden Daten unquittiert und äquidistant übertragen. Er hat eine Breite von bis zu 16 Byte. Jedes Byte kann gelesen und geschrieben werden.

Die Richtungsangabe der Prozeßdaten wird vom Bus gesehen; d.h.,

- − Prozeßausgangsdaten sind Daten, die vom Winkelcodierer aus dem Prozeßdatenkanal gelesen werden.
- − Prozeßeingangsdaten sind Daten, die vom Winkelcodierer in den Prozeßdatenkanal geschrieben werden.

### **Winkelcodierer, Encoder**

Winkelcodierer sind Drehwinkelmeßsysteme mit codierter oder inkrementaler Erfassung der Meßgröße. Diese Drehwinkelmeßsysteme sind unter 'absoluter bzw. inkrementaler Winkelcodierer', 'codierte bzw. inkrementale Drehgeber', 'absoluter Drehgeber' und 'Drehimpulsgeber' bekannt.

### **Schrittzahl**

Die Schrittzahl ist die physikalische Position des Encoders - bezogen - auf seinen absoluten Nullpunkt der Geberscheibe.

### **Meßschritte**

Ein Meßschritt ist die durch die Geberscheibenteilung kleinste meßbare Winkeländerung. Die Einheit ist Grad oder rad.

### **Schritt**

Ein Schritt ist ein durch Parametrierung in der Größe veränderter Meßschritt.

### **Index, Subindex**

Der Index dient dazu, einen Parameter (Kommunikationsobjekt) zu adressieren. Der Subindex adressiert innerhalb eines Parameters, der als Struktur angelegt ist, einen Subparameter (Element eines Kommunikationsobjektes).

### **Ersatzwerte**

Wenn die optionalen Kommunikationsobjekte nicht implementiert sind, verhält sich das Gerät, adäquat zu dem, für diesen Parameter definiertem Ersatzwert.

### **Pflichtbereich**

Der Pflichtbereich ist der Wertebereich, auf den ein Parameter, falls er implementiert ist, in jedem Fall parametriert werden kann.

### **Zustandsmaschine**

In diesem Profil sind einige Funktionen mit Hilfe einer Zustandsmaschine beschrieben. Ein Zustand repräsentiert ein bestimmtes internes und externes Verhalten. Er kann nur durch definierte Ereignisse verlassen werden. Den Ereignissen sind entsprechende Zustandsübergänge zugeordnet. In einem Übergang können Aktionen ausgeführt werden. In diesem wird das Zustandsverhalten geändert. Mit Beendigung des Übergangs wird der aktuelle Zustand auf den Folgezustand geändert.

### **Definition der Funktionseinheiten**

Die Gerätefunktion wird durch eine Funktionseinheit (siehe Bild 1) beschrieben. Die Funktion wird durch die Eingänge gesteuert und parametriert. Außerdem können interne Signale auf die Funktion einwirken oder sie wird über interne Parameter beeinflußt. Der Ausgang der Funktion kann auf die Eingänge von anderen Funktionen geschaltet - oder über den Bus zugänglich gemacht werden.

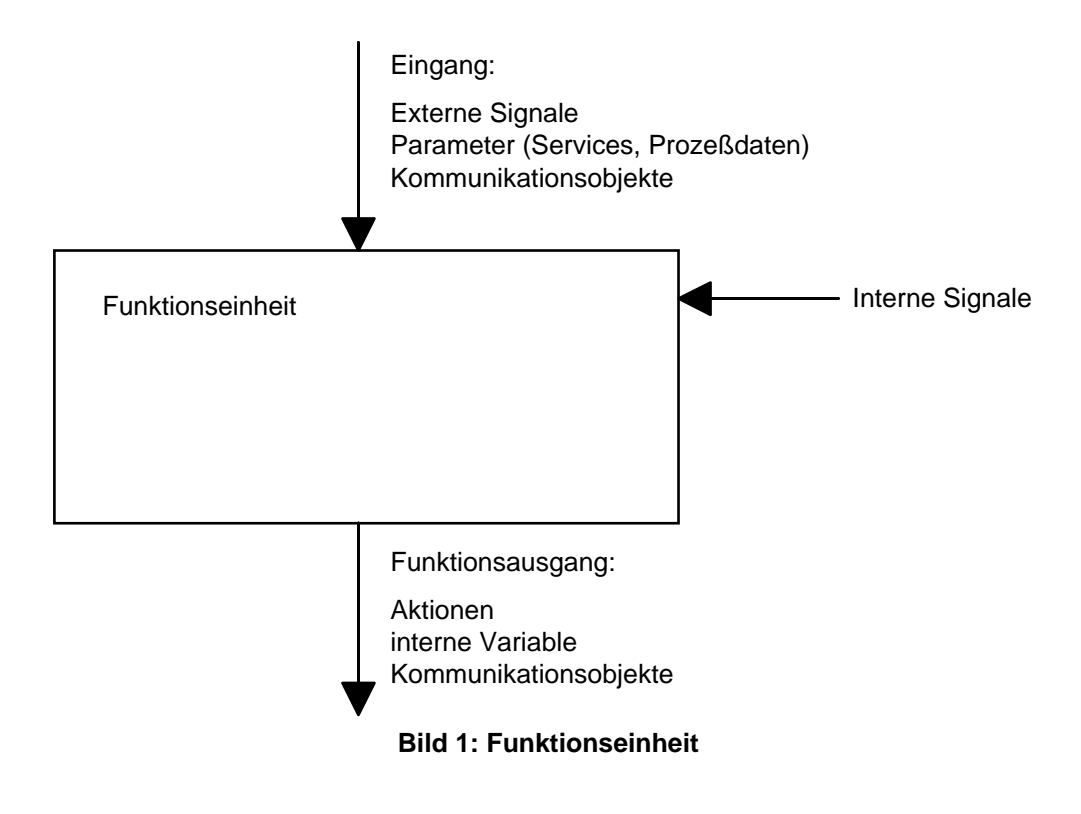

# **1.1. Referenzen**

Das Anwendungsprotokoll und die Datenstrukturen der Winkelcodierer Klasse 4 entsprechen der INTERBUS Club Richtlinie.

Die Anwendungsschnittstelle zur Kommunikation über den INTERBUS Parameter-Kanal entsprechen der INTERBUS Club Richtlinie.

Die Festlegungen zur Datenübertragung über den Prozeßdatenkanal beruhen auf der INTERBUS Club Richtlinie und dem Entwurf DIN 19258.

Die verwendeten Begriffe entsprechen dem Entwurf DIN 32 878.

## **1.2. Abkürzungen**

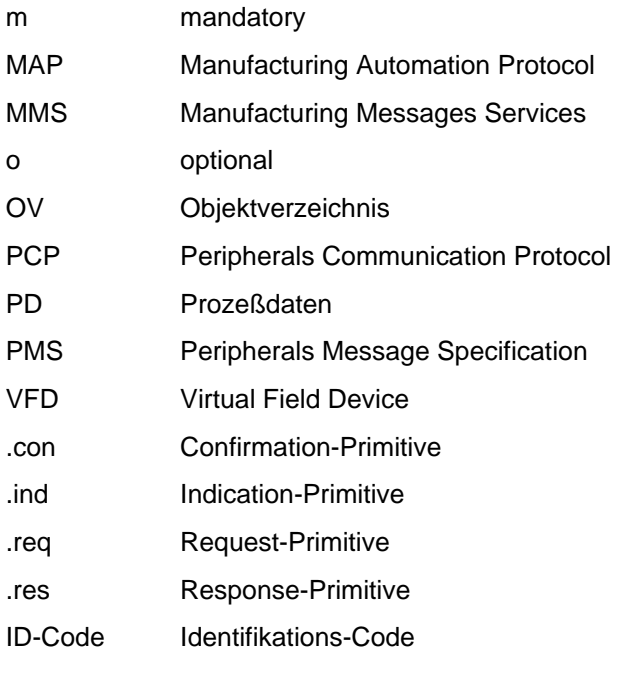

### **2. Zusammenfassung**

#### **2.1. Winkelcodierer-Funktionsstruktur**

Dieses Profil definiert Anwendungsfunktionen von Winkelcodierern. Die Anwendungsfunktionen teilen sich, wie in Bild 2 gezeigt, auf in Gerätefunktionen, Kommunikationsfunktionen und Steuerungsfunktionen. Außerdem werden Freiräume für die herstellerspezifischen Funktionen definiert.

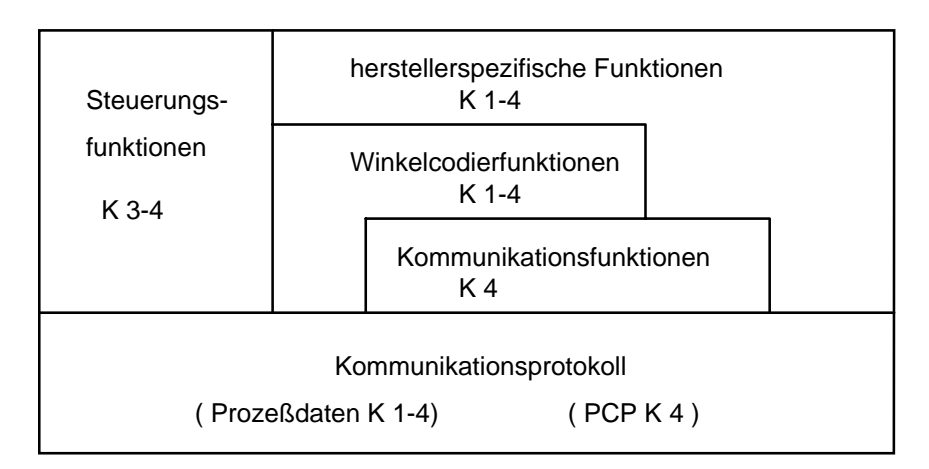

#### $K =$  Profilklasse

#### **Bild 2: Anwendungsfunktionen von Winkelcodierern**

Jede Anwendungsfunktion ist mit Hilfe eines Funktionsblocks beschrieben. Das Geräteverhalten ist durch eine Zustandsmaschine in den Steuerungsfunktionen beschrieben. In diesem Profil wird berücksichtigt, daß eine getrennte Hardware für die Kommunikation und für kommunikationsnahe Aufgaben vorhanden sein kann.

Die Winkelcodiererfunktionen beinhalten die standardisierten Funktionen, die über die im Sensor/Aktor-Profil festgelegten Kommunikationsfunktionen angesprochen werden.

Die Steuerungsfunktionen dienen zur Koordinierung der Funktionsbereiche, wobei eine weitere Unterteilung in standardisierte und herstellerspezifische Funktionen möglich ist. Als standardisierte Steuerungsfunktion wird in diesem Profil die Gerätesteuerung beschrieben.

Die herstellerspezifischen Funktionen können ebenfalls über die Kommunikationsfunktionen angesprochen werden.

#### **3. Gerätecharakterisierung**

Die Verbindung vom Automatisierungsgerät (SPS, Prozeßrechner) zum Prozeß wird durch einen Winkelcodierer gebildet. Vereinfacht ausgedrückt - setzt dieser physikalische Größen aus dem Prozeß in elektrische Signale für das Automatisierungsgerät um. Winkelcodierer können aktive oder passive Teilnehmer am Bus sein.

Bezüglich Funktion und Preis verlangt der Markt der allgemeinen Winkelcodierer ein großes Spektrum an unterschiedlichen Geräten. Durch die offene Struktur des Encoder-Profil wird die Abdeckung der unterschiedlichen Funktionen erreicht.

Es wird unterschieden zwischen Pflichtfunktionen (mandatory), optionalen und herstellerspezifischen Gerätefunktionen sowie Parametern. Beschränkt sich der Anwender auf die Pflicht-Funktionen oder Pflicht-Parameter, ist eine Austauschbarkeit der Winkelcodierer möglich.

In Bezug auf die Kommunikation sind die Geräte - unabhängig von der Funktion - bei gleichen Parametern immer austauschbar.

#### **3.1. Klassifizierung der Winkelcodierer**

In diesem Profil für Winkelcodierer sind vier Geräte-Klassen definiert:

#### **Profil K1**

In der Klasse K1 werden einfachste Winkelcodierer eingeordnet, die nur 16 Bit Prozeßdaten liefern. Der Positions-Istwert (Ausgabewert) des Winkelcodierers ist binär codiert und in dem 16 Bit Prozeßdatenwort rechtsbündig angeordnet.

#### **Profil K2**

In der Klasse K2 werden einfachste Winkelcodierer eingeordnet, die nur 32 Bit Prozeßdaten liefern. Der Positions-Istwert des Winkelcodierer ist binär codiert und in dem 32 Bit Prozeßdatenwort rechtsbündig angeordnet.

#### **Profil K3**

In der Klasse K3 werden Winkelcodierer eingeordnet, die 32 Bit Prozeßdaten liefern. Diese 32 Bit enthalten einen 25 Bit Positions-Istwert und 7 Bit Statusbit und Steuerbits. Der Positions-Istwert des Winkelcodierers ist laut den Angaben des Herstellers codiert und in den Bits 0 - 24 des Prozeßdatenwortes rechtsbündig angeordnet. Die Bits 25-31 beinhalten die Statusbit und Steuerbits. Sie sind in dieser Profilklasse festgelegt. Wenn alle Steuerbits auf 0 gesetzt sind und auf den Statusbits der Zustand BETRIEB angezeigt wird, dann gibt der Winkelcodierer, einen gültigen Wert auf den Bits 0 bis 24 aus.

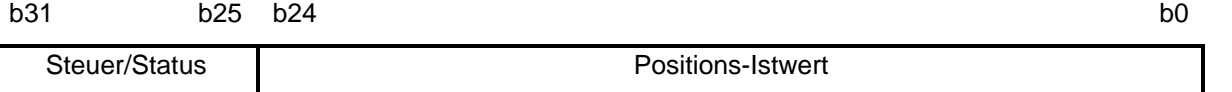

### **Profil K4**

- − 32 Bit Prozeßdaten binär rechtsbündig
- 4 Steuer/Statusbits
- − PCP-Kanal

In der Klasse K4 werden Winkelcodierer eingeordnet, die 32 Bit Prozeßdaten liefern. Diese 32 Bit enthalten einen 28 Bit Ausgabewert und 4 Bit Statusbit und Steuerbits. Der Positions-Istwert des Winkelcodierers ist binär codiert und in den Bits 0 - 27 des Prozeßdatenwortes rechtsbündig angeordnet. Die Bits 28 - 31 beinhalten Statusbit und Steuerbits. Statusbit und Steuerbits sind in dieser Profilklasse festgelegt. Außerdem ist in dieser Profilklasse der Parameter-Kanal vorgeschrieben.

b31 b28 b27 b0 Steuer/Status **Positionsistwert** 

#### **3.2. Gerätedaten**

Winkelcodierer zeichnen sich dadurch aus, daß Änderungen der Prozeßgröße 'Position' durch analoge oder digitale Signale bewirkt werden. Für die optimale Anpassung von Winkelcodierern an den Prozeß sind zusätzliche Parameter notwendig. Die Geräte liefern neben der eigentlichen Istwert-Information z.B. auch noch die Größe der Schritte, die als Istwert geliefert werden.

Eine Analyse der genannten Parameter führt zur Bildung von zwei Datenklassen: der Gruppe der zyklisch zu übertragenden Daten (z. B. der Positions-Istwert) und der Gruppe der azyklischen Datenübertragung (z.B. die Auflösung der Positionswerte). Diese Datenklassifizierung findet sich nicht nur in der Winkelcodierertechnik, sondern in der gesamten Sensorik/Aktorik wieder.

Bei der qualitativen Betrachtung der beiden Datenklassen gibt es signifikante Unterschiede bezüglich der Zeitanforderungen und der Datenbreite. Die zyklischen Daten haben im allgemeinen geringe Datenmengen von 16 - 32 Bit und müssen mit einer Zykluszeit von einigen Millisekunden übertragen werden. Die Gruppe der azyklischen Daten hat dagegen deutlich höhere Datenmengen, z. B. 20 \* 16 Bit Informationseinheiten. Diese Daten werden im Gegensatz zu den zyklischen Daten selten geändert. Die zeitliche Anforderung - die Zykluszeit - orientiert sich also an den zyklischen Daten.

### **4. Anwendung und Geräteeigenschaften**

In diesem Kapitel wird die gesamte Anwendung aus der Kommunikationssicht beschrieben. Die Anwendung ist in verschiedene Funktionsblöcke aufgeteilt (siehe Bild 3):

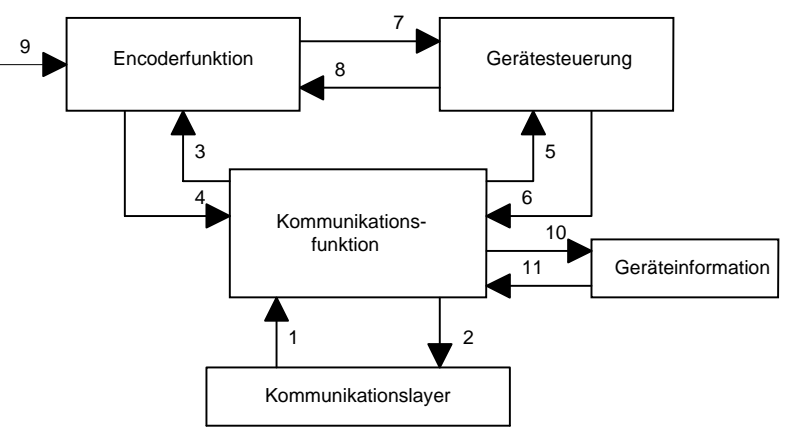

**Bild 3: Funktionsblöcke einer Anwendung**

### **Kommunikationsfunktion**

Die Kommunikationsfunktion führt alle kommunikationsspezifischen Funktionen aus.

### **Gerätesteuerung**

Der Funktionsblock Gerätesteuerung übernimmt die Steuerung der gesamten Gerätefunktionen.

## **Encoderfunktion**

Die Encoderfunktion führt alle Encoderspezifischen Funktionen aus.

### **Geräteinformation**

Die Geräteinformation verwaltet Informationen über das Gerät in einen nichtflüchtigen Speicher.

## **Kommunikationslayer**

Der Kommunikationslayer beinhaltet eine Schicht 7 entsprechend der DIN 19245 Teil 2 und einer Schicht 2 entsprechend dem Entwurf DIN 19258.

# **Interaktionen zwischen den Funktionsblöcken**

- 
- 
- 3 Vorgabe der Encoderparameter 9 physikalische Position
- 4 Auslesen der Encoderparameter 10 Speicherung von Geräteinformationen
- 5 Befehle an die Gerätesteuerung (Steuerwort) 11 Auslesen der Geräteinformationen
- 6 Zustand der Gerätesteuerung
- 1 Daten vom Bussystem 1 7 Status der Encoder-Funktion, Störung
- 2 Daten zum Bussystem 8 Steuerung der Encoder-Funktion
	-
	-
	-

## **4.1. Gerätesteuerung**

Der Funktionsblock Gerätesteuerung (siehe Bild 4) übernimmt die Steuerung der gesamten Gerätefunktion. Der Steuerungsablauf wird durch eine Zustandsmaschine beschrieben. Die Gerätesteuerung wird beeinflußt von dem Steuerwort, von internen Signalen sowie von Störungen. Diese wirkt auf die Encoderfunktionen. Das Statuswort wird aus dem Gerätezustand und internen Signalen gebildet und kann über den Bus ausgelesen werden.

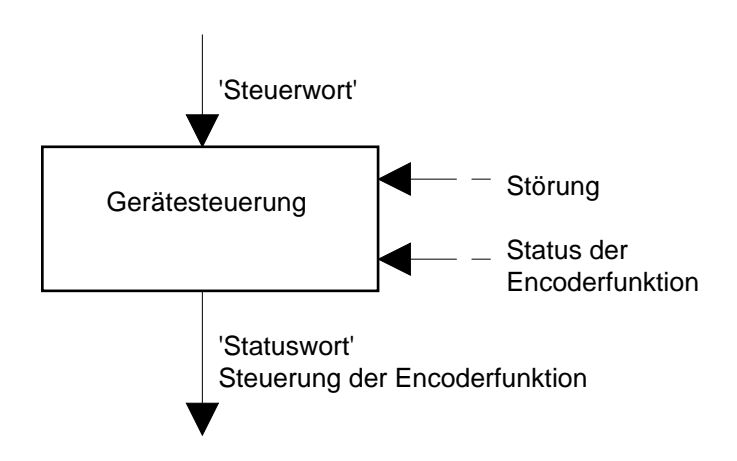

**Bild 4: Funktionsblock Gerätesteuerung**

# **'Steuerwort'**

Der Encoder kann über die Bits im 'Steuerwort' gesteuert werden.

#### **'Statuswort'**

Der Parameter 'Statuswort' zeigt Informationen über den Zustand und Meldungen des Encoders an.

#### 4.1.1. Zustandsmaschine Gerätesteuerung

Die Zustandsmaschine (siehe Bild 5) beschreibt die Gerätezustände und den möglichen Steuerungsablauf des Encoders. Ein Zustand repräsentiert ein bestimmtes internes und externes Verhalten. Mit Gerätesteuerbefehlen und internen Ereignissen kann der Zustand gewechselt und damit ein Steuerungsablauf durchgeführt werden. Der aktuelle Zustand kann über das Statuswort ausgelesen werden.

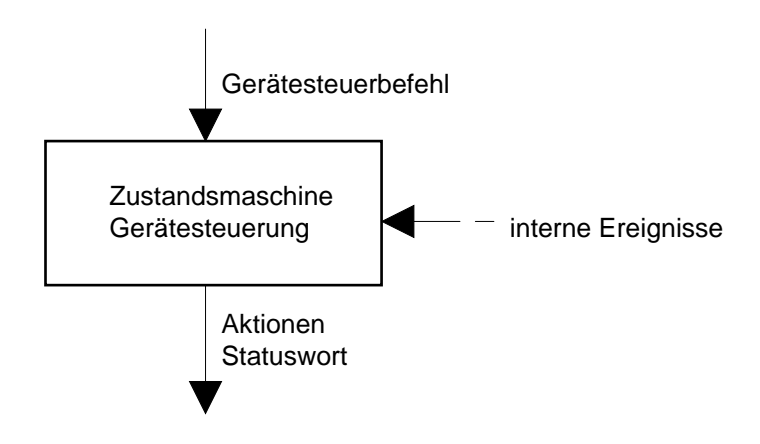

**Bild 5: Zustandsmaschine Gerätesteuerung**

**Zustandsdiagramm** (siehe Bild 6)

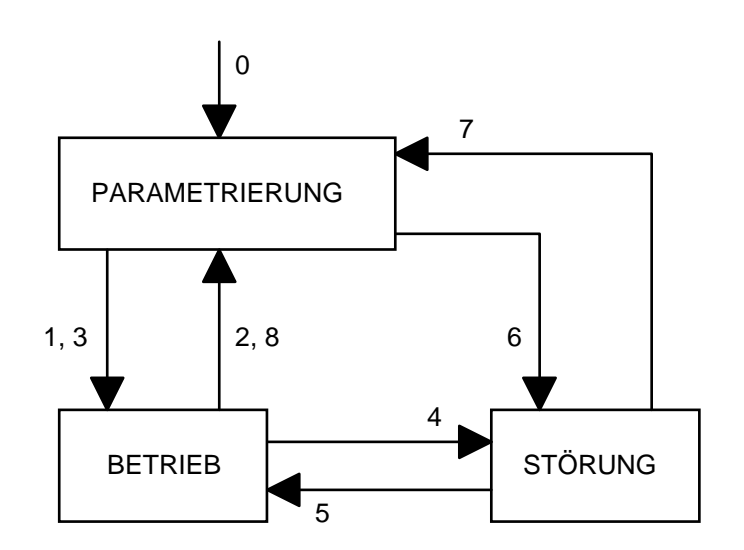

**Bild 6: Zustandsdiagramm der Gerätesteuerung**

Die Gerätesteuerbefehle führen in der Zustandsmaschine zu folgenden Übergängen:

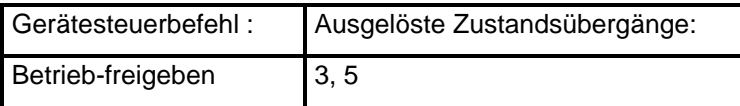

#### **Zustände der Gerätesteuerung**

#### BETRIEB

Im Zustand BETRIEB wird der Positions-Istwert (Ausgabecode) auf den Prozeßdatenkanal ausgegeben.

#### PARAMETRIERUNG

Im Zustand PARAMETRIERUNG werden Parameter verändert, die Einfluß auf den über die Prozeßdaten übertragenen Wert haben. In diesem Zustand wird der Positions-Istwert nicht auf den Prozeßdatenkanal ausgegeben.

STÖRUNG

Dieser Zustand wird eingenommen, wenn eine Störung aufgetreten ist. Der Störungsgrund wird in dem Parameter Störungscode und in den Statusbits hinterlegt. In diesem Zustand wird der letzte gültige Positions-Istwert ausgegeben.

### **Zustandsübergänge der Gerätesteuerung**

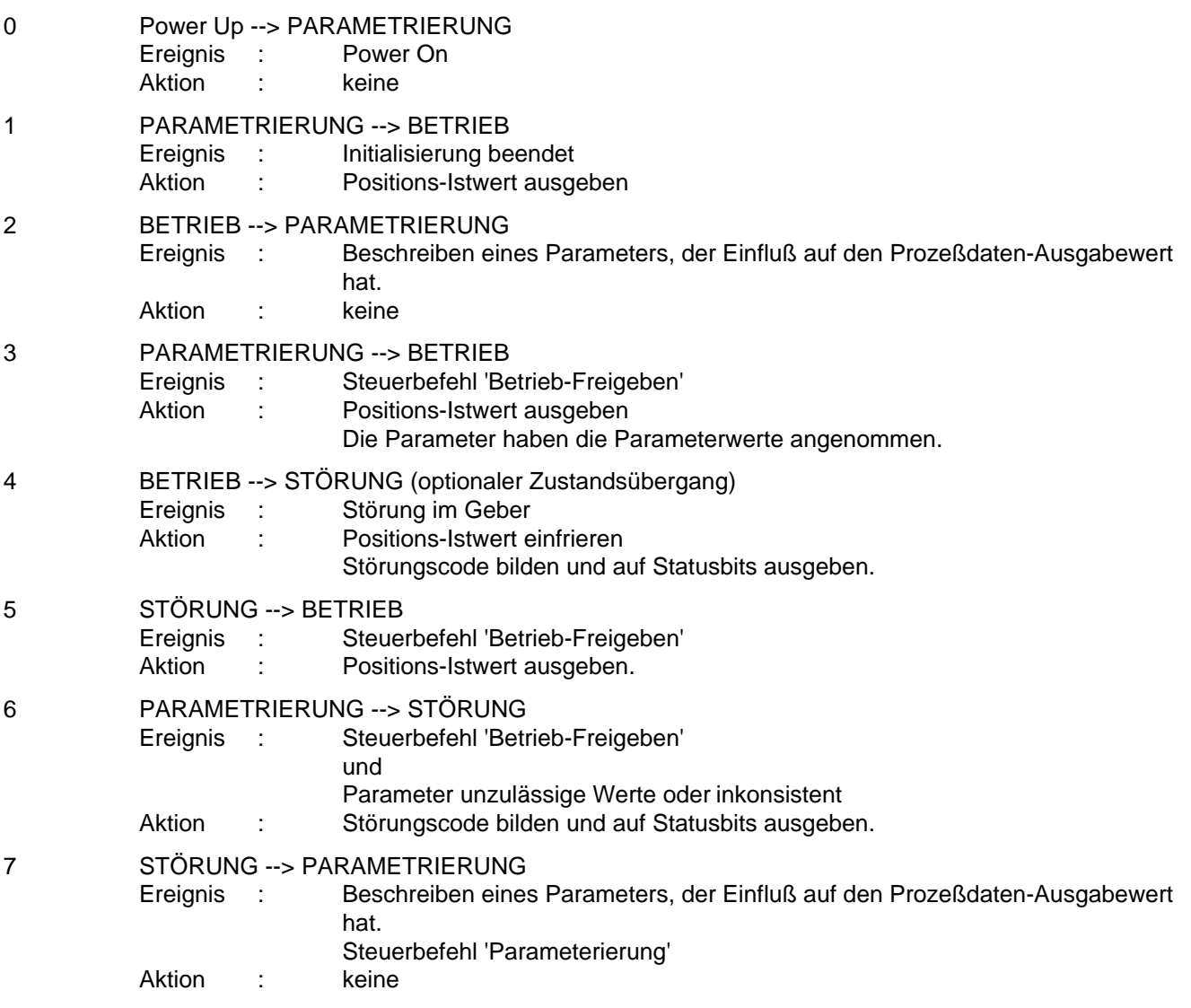

8 BETRIEB --> PARAMETRIERUNG (Profil K3) Ereignis : Steuerbefehl 'Parametrierung' Aktion : keine

Der Zustandswechsel erfolgt nur, wenn die Aktionen vollständig durchgeführt worden sind. Die Reihenfolge der Aktionen entspricht ihrer Abarbeitung beim Zustandswechsel. Nach vollständiger Bearbeitung der Aktionen ist der nächste Zustand erreicht und es werden neue Befehle akzeptiert.

#### 4.1.2. Steuerwort

Das 'Steuerwort' und die internen Signale ergeben durch logische Verknüpfung die Gerätesteuerbefehle, die auf die Zustandsmaschine der Gerätesteuerung wirken. Dadurch werden Funktionen ausgelöst und Betriebszustände des Gerätes festgelegt. Das Steuerwort setzt sich aus 16 Bits zusammen:

#### **Steuerwort für Profil K3**

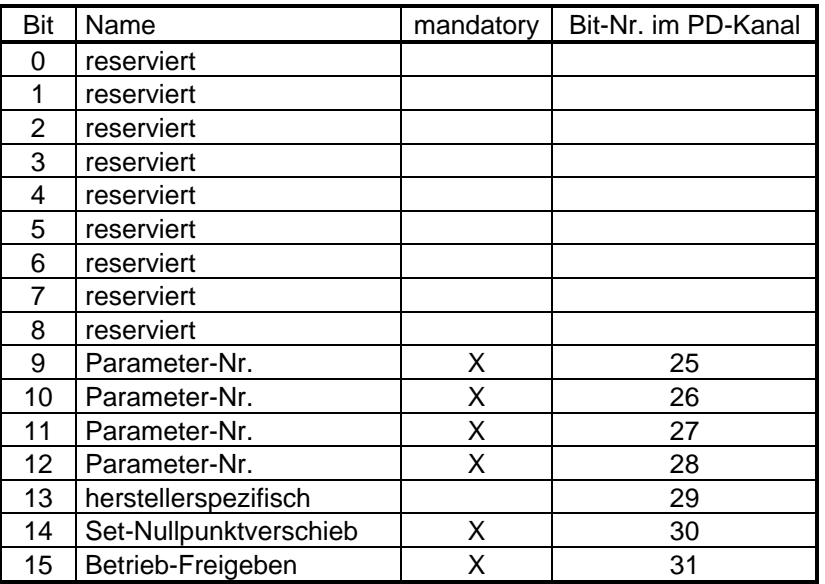

### **Steuerwort für Profil K4**

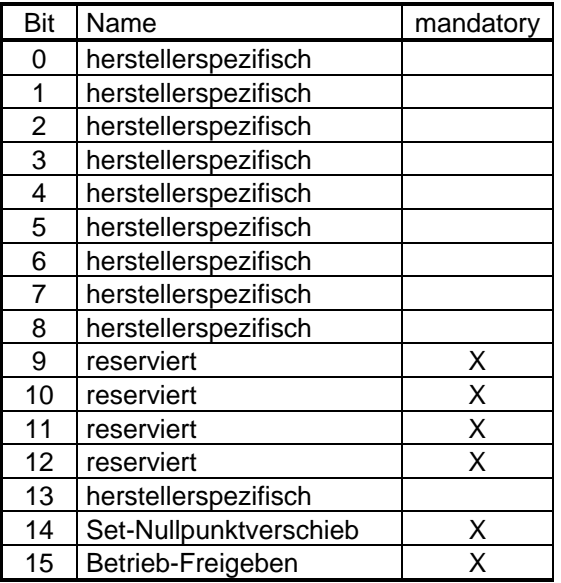

## **Gerätesteuerbefehle**

Die Gerätesteuerbefehle werden durch die folgenden Bitkombinationen im Steuerwort ausgelöst:

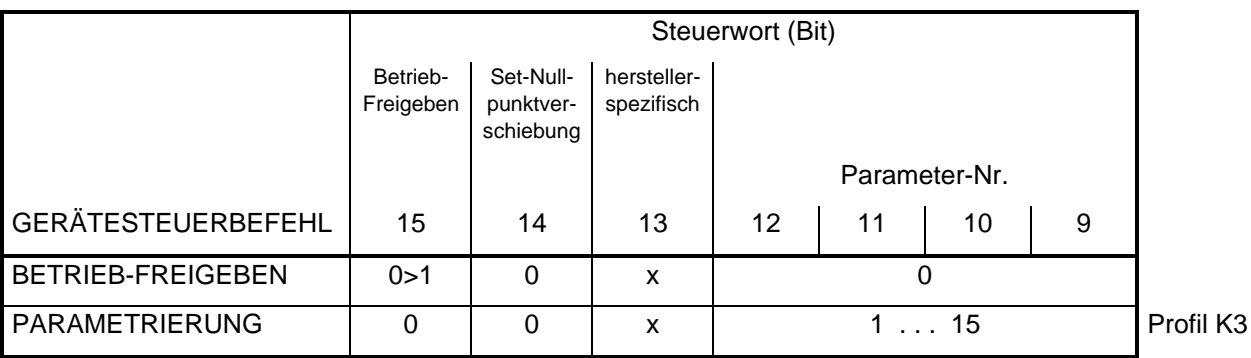

### **Parameter-Nr.**

Die Bits 9 bis 12 geben bei Winkelcodierern der Klasse 3 die Nummer des Parameters an, der über die Bits 0 bis 24 des Prozeßdatenkanals übertragen wird.

Anmerkung: Das Testsystem zur Konformitätsprüfung erwartet eine Quittierung innerhalb 1 Sekunde.

(siehe Gliederungspunkt 4.1.4. Parameterübertragung für Profil-K3 Encoder)

### **Set-Nullpunktverschiebung**

Ist das Bit = 1, dann wird der Parameter 'Nullpunktverschiebung' auf den Wert ('Preset-Wert' − 'API') gesetzt. Wenn der neue Positions-Istwert im nächsten Buszyklus noch nicht zur Verfügung steht, dann muß der Geber in den Zustand PARAMETRIERUNG wechseln.

### **herstellerspezifisch**

Die Bits 0 bis 8 bei Winkelcodierern der Klasse 3 sind reserviert. Bei denen der Klasse 4 haben sie eine herstellerspezifische Bedeutung.

Das Bit 13 hat bei diesen der Klassen 3 und 4 eine herstellerspezifische Bedeutung

**Zugriff** 

− Klasse 3 : lesbar

− Klasse 4 : schreib und lesbar

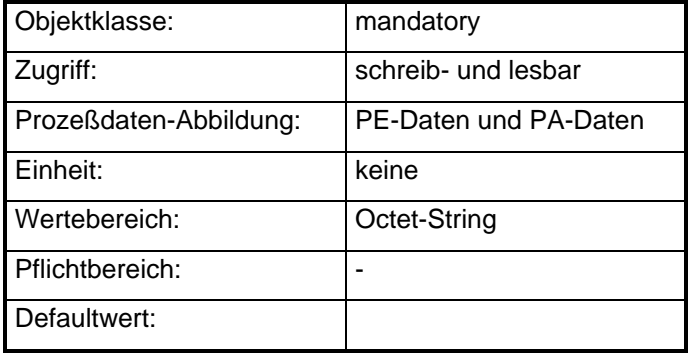

# **Abbildung der Gerätefunktion auf die Kommunikation**

Objektbeschreibung: 'Steuerwort'

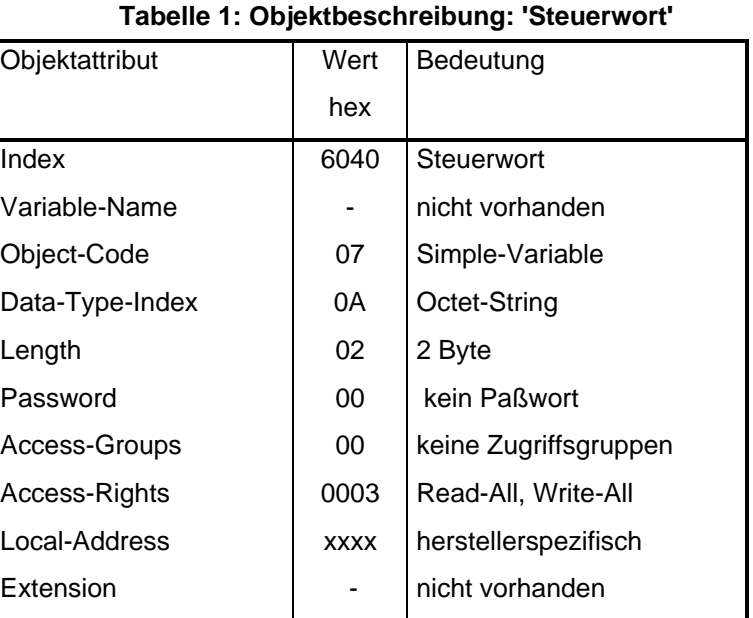

Abbildung des Steuerwortes auf den Octet-String:

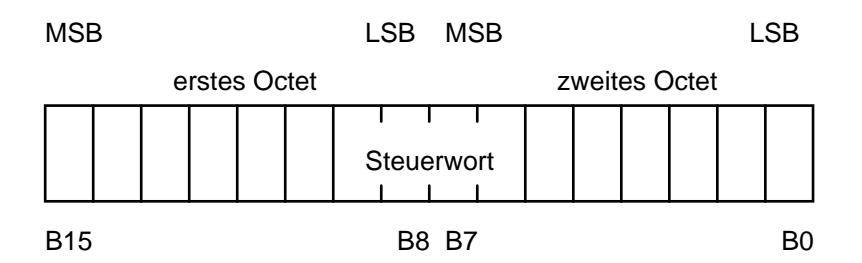

## 4.1.3. Statuswort

Im Statuswort werden Informationen über den Zustand des Gerätes sowie Meldungen angezeigt.

# **Statuswort für Profil K3**

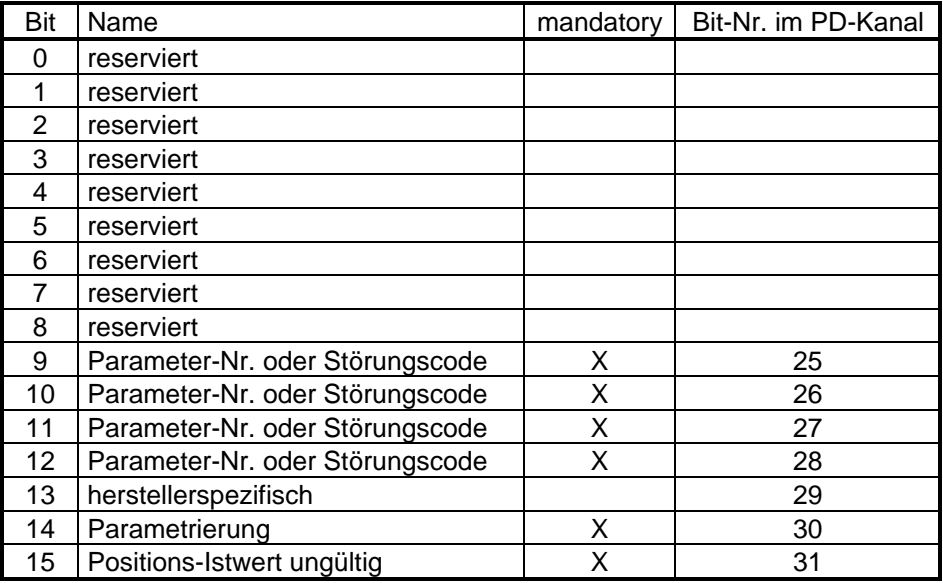

# **Statuswort für Profil K4**

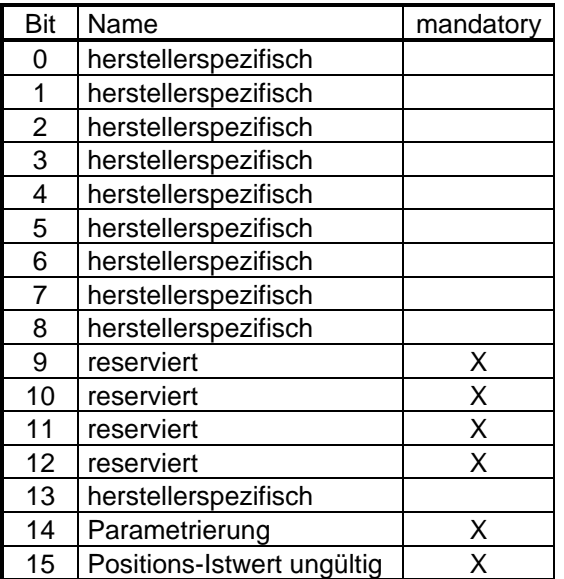

## **Gerätezustände**

Die Gerätezustände werden durch folgende Bit-Kombinationen im Statuswort angezeigt:

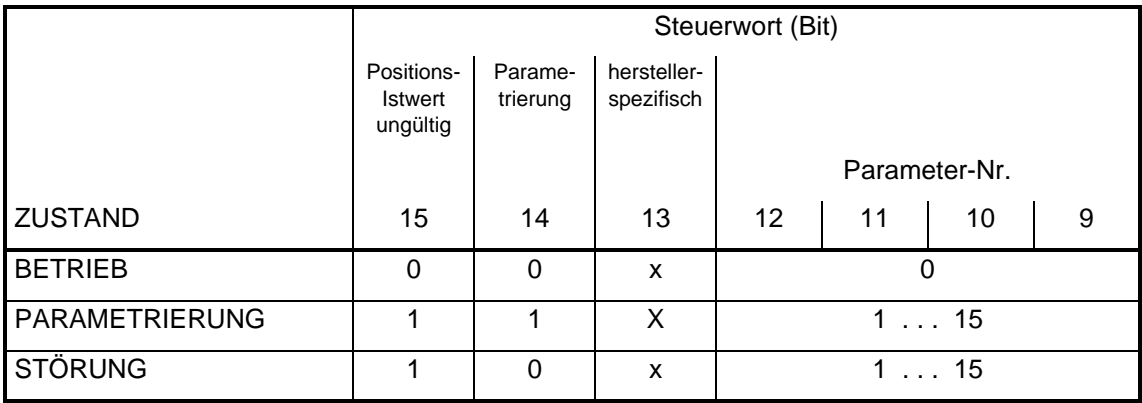

### **Parameter-Nr. oder Störungscode**

Über die Bits 9 bis 12 wird bei denen der Klasse 3 die Nummer des Parameters quittiert, der an den Winkelcodierer übertragen wurde oder es wird (im Zustand "Störung") ein Störungscode übertragen.

(siehe Gliederungspunkt 4.1.4. Parameterübertragung für Profil-K3 Encoder)

#### **herstellerspezifisch**

Die Bits 0 bis 8 und 13 haben eine herstellerspezifische Bedeutung.

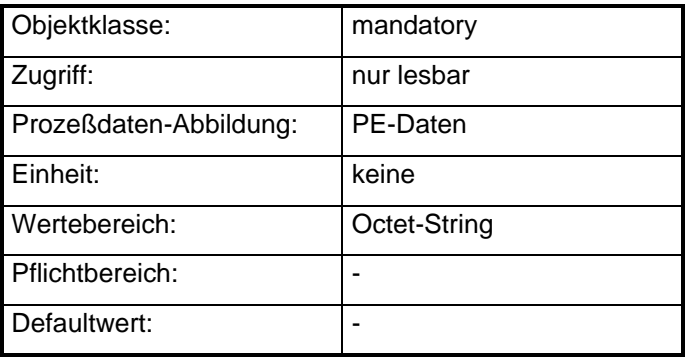

# **Abbildung der Gerätefunktion auf die Kommunikation**

Objektbeschreibung: 'Statuswort'

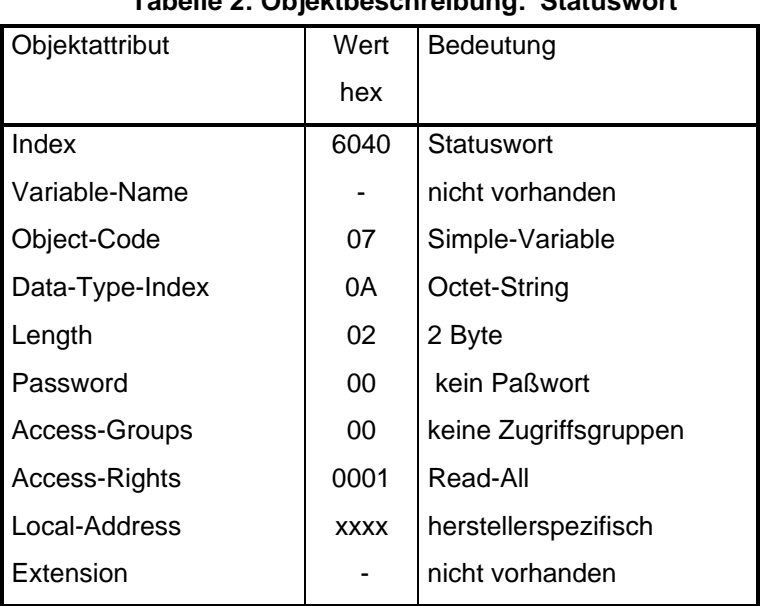

# **Tabelle 2: Objektbeschreibung: 'Statuswort'**

# **Abbildung des Statuswortes auf den Octet-String:**

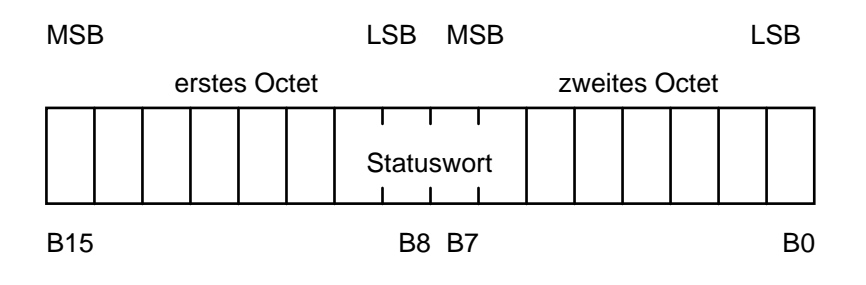

### 4.1.4. Parameterübertragung für Profil-K3-Encoder

Die Parameter eines Profil-K3-Encoders können über die Bits 0 bis 24 des Prozeßdatenkanals zum Encoder übertragen werden. Hierzu muß der Encoder in den Zustand Parametrierung gesetzt werden. Dieses wird durch die Ausgabe einer Parameter-Nr. ungleich Null auf den Bits 9 bis 12 des Steuerwortes (Bit 25 bis 28 des Prozeßdatenkanals) erreicht.

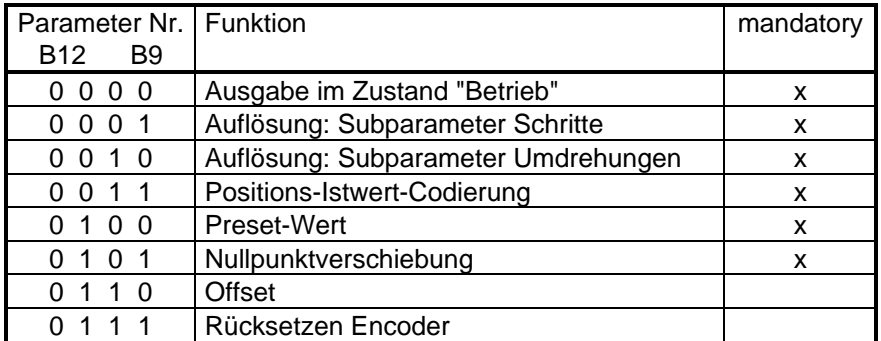

Wenn der Parameter "Rücksetzen Encoder" an den Encoder gesendet wird, werden alle Parameter auf ihre Defaultwerte gesetzt.

Dieser wechselt in den Zustand 'Parametrierung' und zeigt mit der Rückgabe der entsprechenden Parameter-Nr. die erfolgreiche Übertragung des Parameters an. Nachdem der Anwender den Encoder mit dem Gerätesteuerbefehl 'Betrieb-Freigeben' in den Zustand 'Betrieb' gesetzt hat, ist der neue Parameter wirksam.

Konnte der Parameter nicht wirksam werden, wechselt der Encoder nach dem der Anwender den Gerätesteuerbefehl 'Betrieb-Freigeben' abgesetzt hat, in den Zustand 'Störung' und gibt auf den Bits 9 bis 12 des Statuswortes (Bit 25 bis 28 des Prozeßdatenkanals) eine Störungs-Nr. aus.

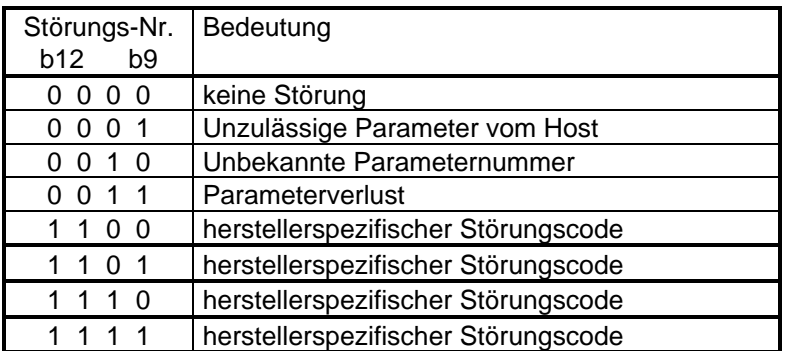

### Anmerkung:

Falls die Geräte beim Anlauf eine Parameterüberprüfung durchführen (z.B. EEPROM Check) und fehlerhafte Parametersätze erkennen, wird der Fehlercode "Parameterverlust" gemeldet.

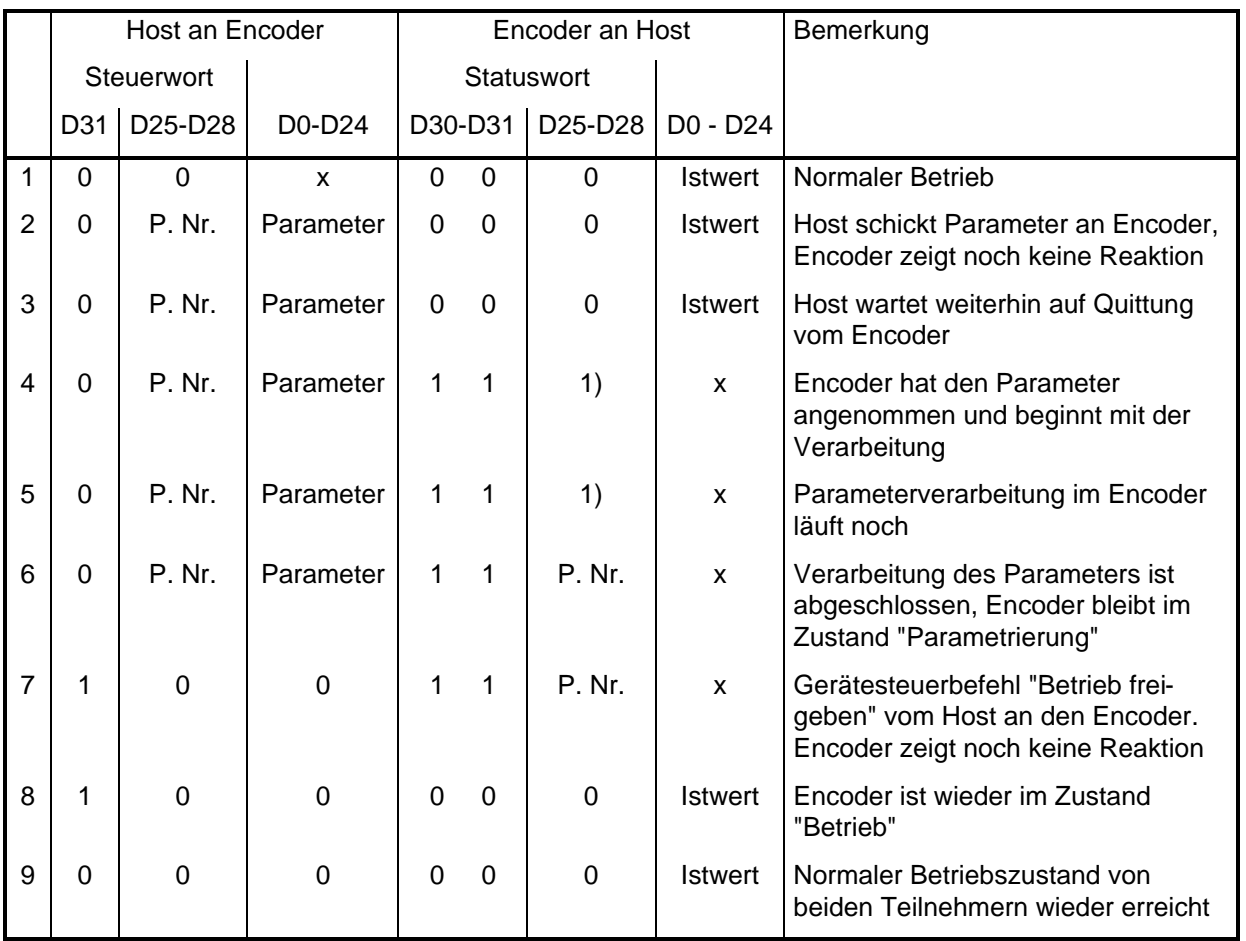

### BEISPIEL 1: Beispiel für eine Parameterübertragung

1): Es muß gewährleistet sein, daß man beim Senden eines Parameters nicht die gleiche Parameternummer sendet, wie die bereits vom Encoder quittierte. Das wiederholte Senden des gleichen Parameters, ohne den Zustand "Parametrieren" zu verlassen, ist nicht zulässig.

Die Parameternummer muß konsistent sein.

Für die Übertragung mehrerer Parameter erfolgt eine Wiederholung der Schritte 4 bis 6.

Beim Senden eines Parameters muß gewährleistet sein, daß die Parameternummer nicht vor dem Parameter ausgegeben wird.

Wenn unzulässige bzw. disharmonierende Parameter übertragen werden, geht der Encoder beim Versuch, den Betrieb freizugeben, in den Zustand "Störung".

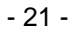

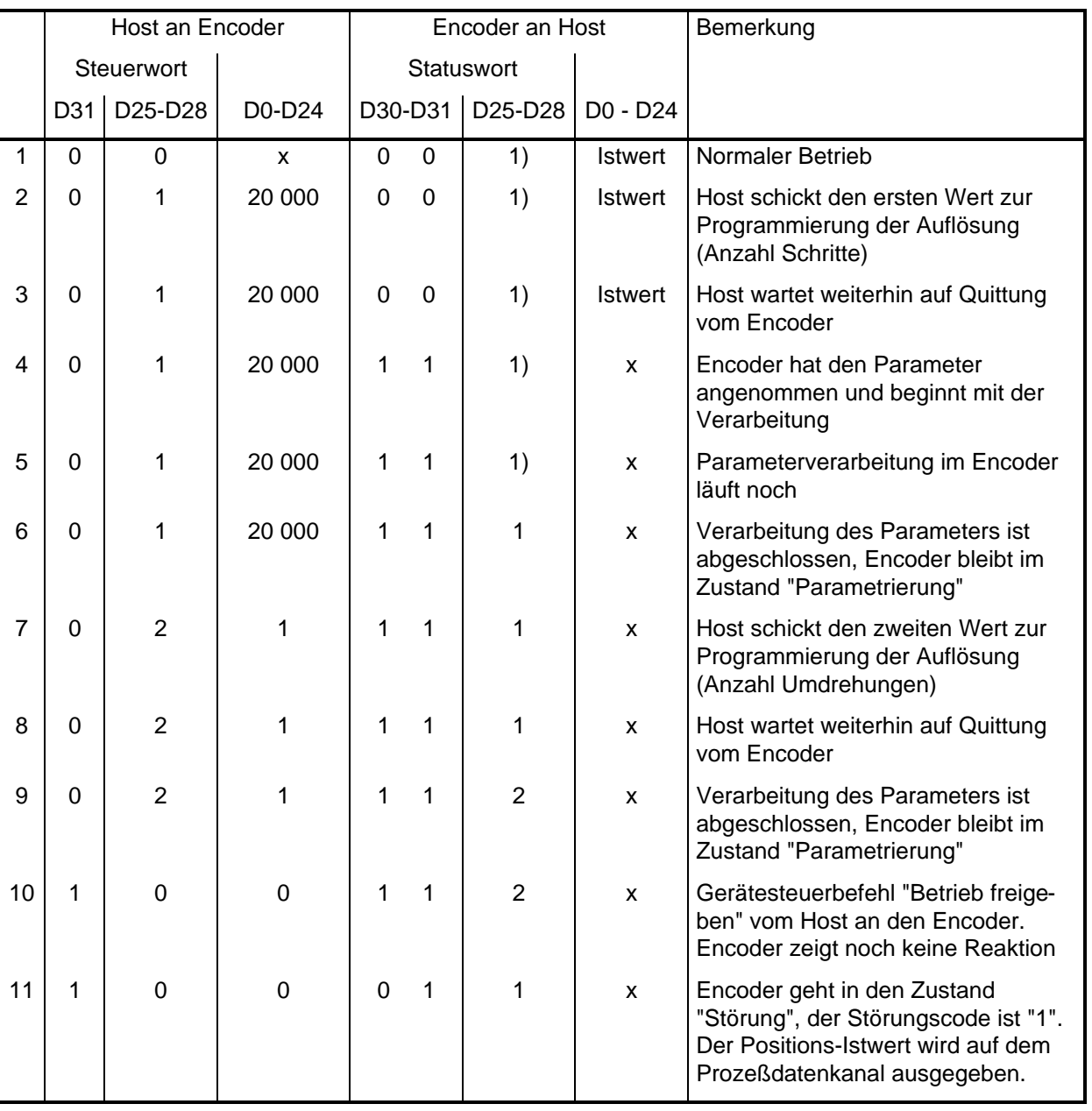

## BEISPIEL 2: Ablauf bei der Übertragung disharmonierender Parameter

Hier wurde versucht, die Auflösung des Encoders auf 20000 Schritte /Umdrehung einzustellen. Der Encoder reagiert auf diese unzulässige Parameterkombination, indem er in den Zustand "Störung" geht und den Störungscode "1" ausgibt.

# **4.2. Encoder-Funktion**

Die Encoder-Funktion (siehe Bild 7) besteht aus Funktionen, in denen die Positionserfassung des Winkelcodierers beschrieben ist.

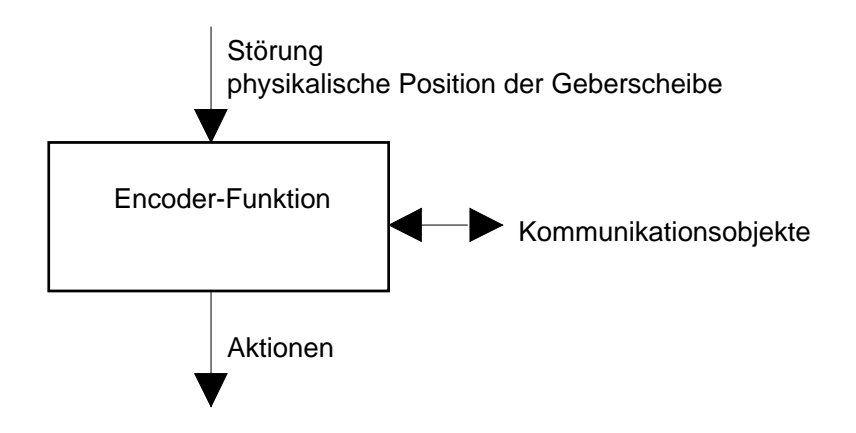

**Bild 7: Encoder-Funktion**

Die Encoder-Funktion setzt sich aus folgenden Teilfunktionen zusammen:

- − Schritt-Funktion;
- − Skalierungs-Funktion;
- − Begrenzungs-Funktion;
- − Istwertkorrektur-Funktion.

Die Encoder-Funktionen sind mit folgenden Parametern parametrierbar:

- − Auflösung (Schritte/Umdrehung);
- − Positions-Istwert-Min-Max;
- − Offset;
- − Preset-Wert.

Die Encoder-Funktionen liefern folgende Ausgangsparameter:

- − Positions-Istwert;
- − Absoluter-Positions-Istwert;
- − Nullpunktverschiebung;
- − Meßschritt,
- − Gesamtschrittzahl.

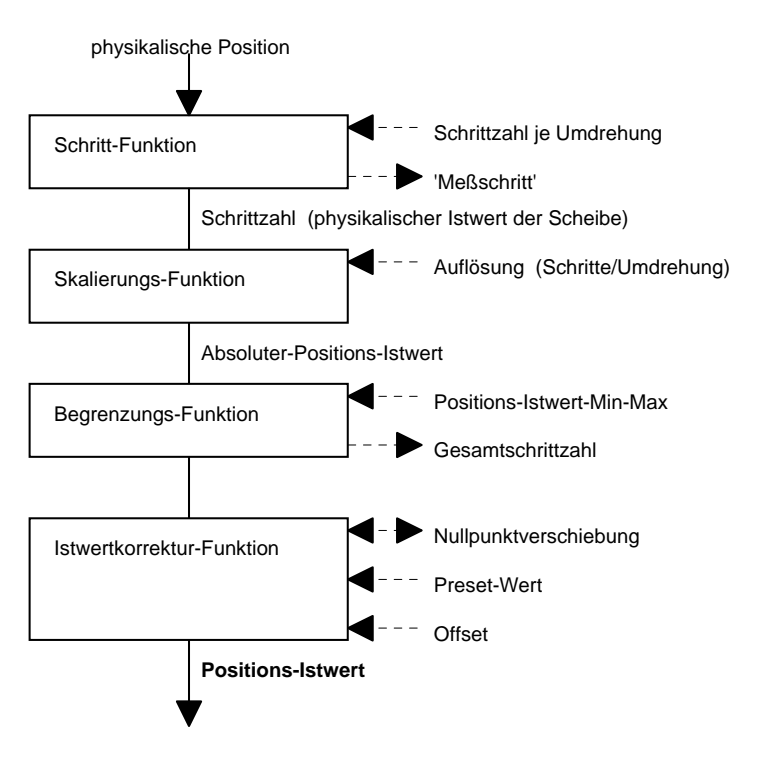

**Bild 8: Teilfunktionen der Encoderfunktion**

Der Positions-Istwert ergibt sich nach der Formel:

$$
PI = \frac{SZ}{SZU} * \frac{S}{U} + NPV + O
$$

Dabei ist:

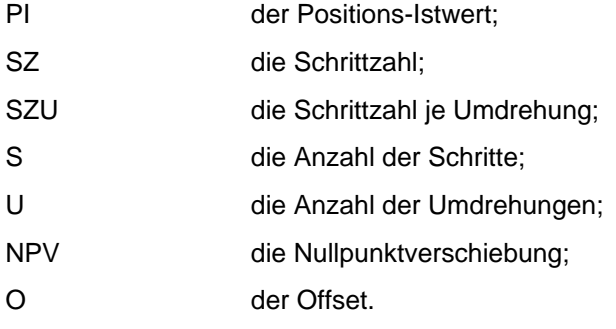

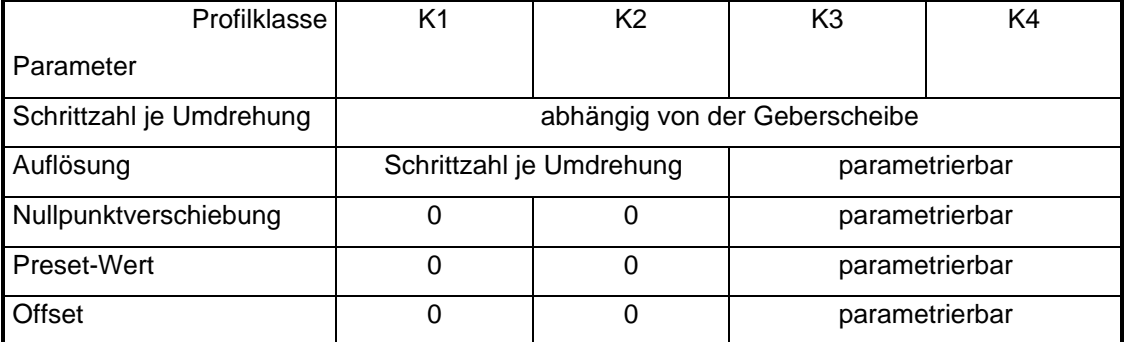

## 4.2.1. Schritt-Funktion

Die Schritt Funktion (siehe Bild 9) wird durch die Geberscheibe realisiert.

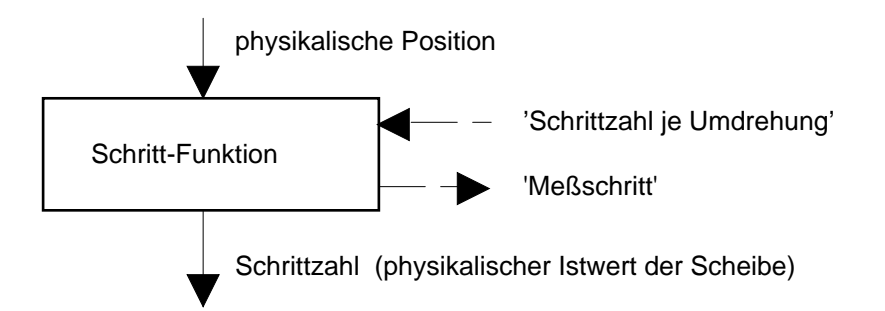

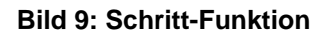

Die Schrittzahl ergibt sich nach der Formel:

 $SZ = U * SZU$ 

Dabei ist:

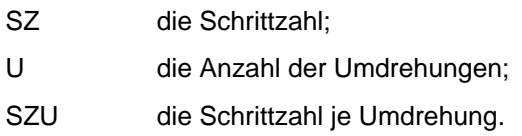

# **'Schrittzahl je Umdrehung'**

Die 'Schrittzahl je Umdreh' gibt an, nach welcher Anzahl von Meßschritten die Geberscheibe eine Umdrehung durchgeführt hat:

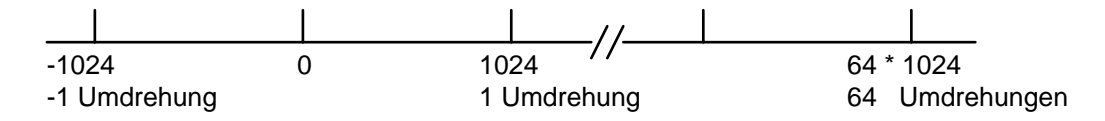

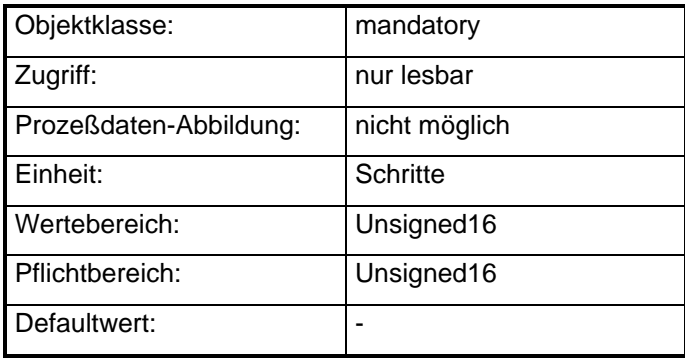

## **'Schrittzahl'**

Die Schrittzahl ist die physikalische Position des Encoders - bezogen - auf seinen absoluten Nullpunkt der Geberscheibe.

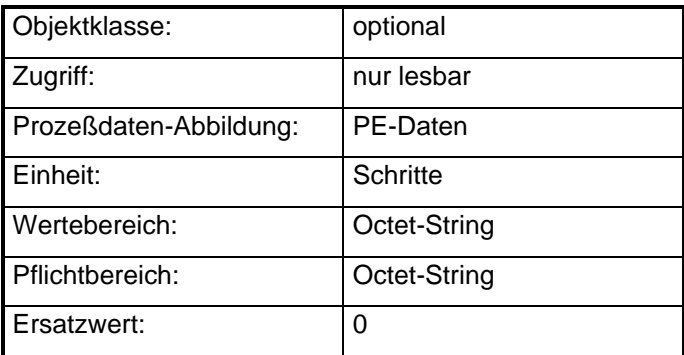

## **Meßschritt**

Der Meßschritt ist der kleinste meßbare Winkel. Die Einheit ist Grad oder rad. Dieser Parameter ist nur auslesbar.

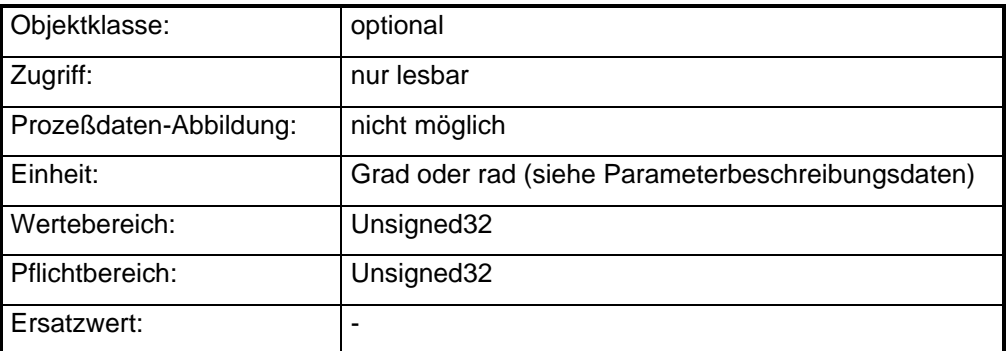

# **Abbildung der Gerätefunktion auf die Kommunikation**

Objektbeschreibung: 'Schrittzahl je Umdrehung'

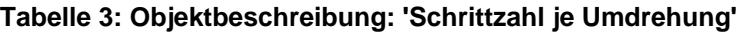

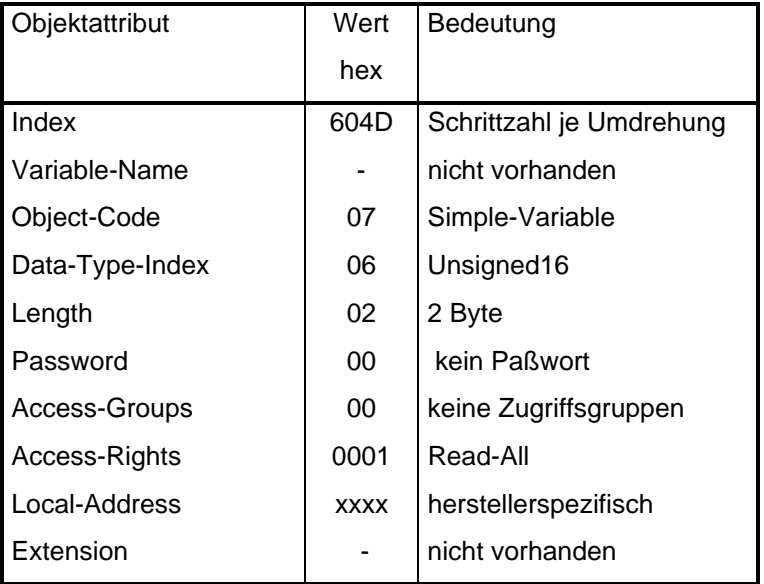

Objektbeschreibung: 'Schrittzahl'

# **Tabelle 4: Objektbeschreibung: 'Schrittzahl'**

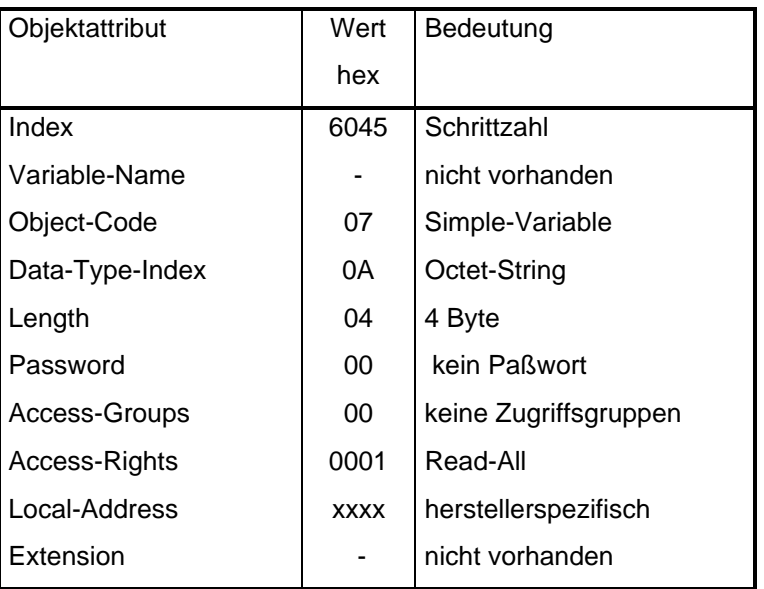

Objektbeschreibung: 'Meßschritt'

| , abchc o. Objektocodili cibang.   mcboolilitt |                       |  |  |  |
|------------------------------------------------|-----------------------|--|--|--|
| Wert                                           | Bedeutung             |  |  |  |
| hex                                            |                       |  |  |  |
| 6052                                           | 'Meßschritt'          |  |  |  |
|                                                | nicht vorhanden       |  |  |  |
| 07                                             | Simple-Variable       |  |  |  |
|                                                |                       |  |  |  |
| 04                                             | 4 Byte                |  |  |  |
| 00                                             | kein Paßwort          |  |  |  |
| 00                                             | keine Zugriffsgruppen |  |  |  |
| 0001                                           | Read-All              |  |  |  |
| <b>XXXX</b>                                    | herstellerspezifisch  |  |  |  |
|                                                | nicht vorhanden       |  |  |  |
|                                                |                       |  |  |  |

**Tabelle 5: Objektbeschreibung: 'Meßschritt'**

# 4.2.2. Skalierungs-Funktion

Durch die Skalierungs-Funktion (siehe Bild 10) wird der interne Zahlenwert von der Geberscheibe (Schrittzahl) in den Absoluter-Positions-Istwert umgewandelt. Der Absoluter-Positions-Istwert wird in Schritten angegeben. Dazu wird die Schrittzahl von der Geberscheibe mit dem Parameter 'Auflösung' multipliziert und durch die Anzahl der 'Schritte je Umdrehung' dividiert. Mit der Auflösung wird die Größe der Schritte parametriert.

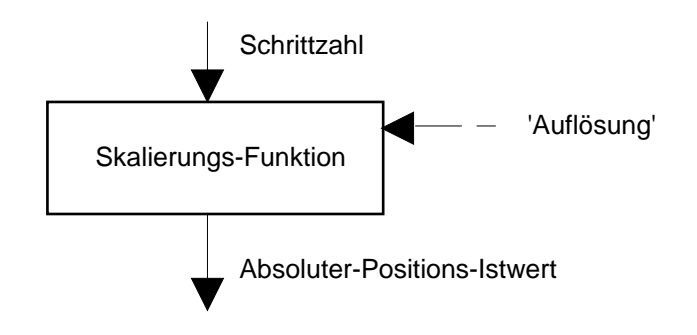

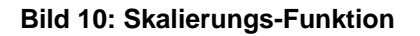

Der Absolute-Positions-Istwert ergibt sich nach der Formel:

$$
API = \frac{SZ}{SZU} * \frac{S}{U}
$$

Dabei ist:

- API der Absolute-Positions-Istwert;
- SZ die Schrittzahl;
- SZU die Schrittzahl je Umdrehung;
- S die Anzahl der Schritte;
- U die Anzahl der Umdrehungen.

Die Auflösung gibt an, nach welcher Anzahl von Schritten die Geberscheibe welche Anzahl von Umdrehungen durchgeführt hat:

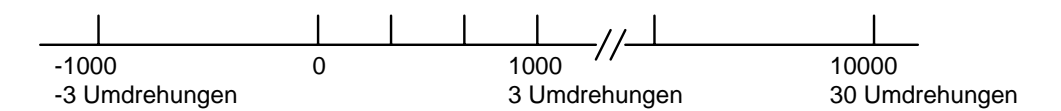

# **'Auflösung'**

Der Parameter 'Auflösung' wird in der Funktion dazu verwendet, die Größe des Schrittes zu verändern. Die Auflösung ergibt sich aus einer gewünschten Anzahl von Schritten, die der Geber auf einer gewünschten Anzahl von Umdrehungen ausgeben soll. Die Auflösung setzt sich aus zwei Subparametern zusammen und ergibt sich nach der Formel:

$$
A = \frac{S}{U}
$$

Dabei ist:

- A die Auflösung;
- S die gewünschte Anzahl der Schritte,
- U die gewünschte Anzahl der Umdrehungen.

Schritte:

Der Subparameter Schritte gibt die gewünschte Anzahl der Schritte an. Umdrehung:

Der Subparameter Umdrehung gibt die gewünschte Anzahl der Umdrehungen an.

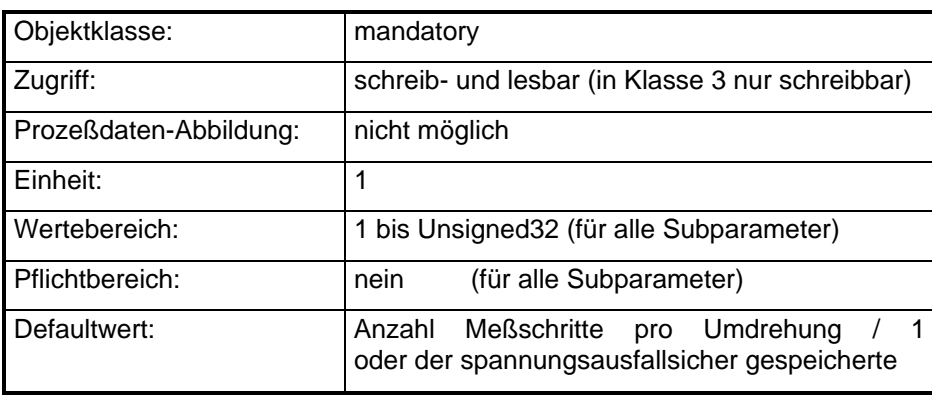

Für Klasse 3 werden die Subparameter "Schritte" und "Umdrehungen" auf den Bits 0 bis 24 des Prozeßdatenkanals abgebildet.

## **'Absoluter-Positions-Istwert'**

Gibt die Anzahl der Schritte vom Geber-Nullpunkt an.

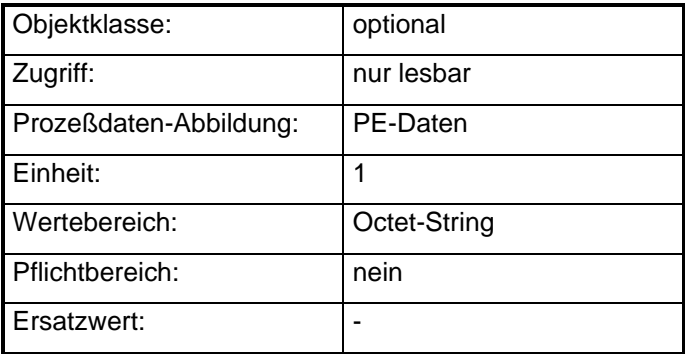

'

# **Abbildung der Gerätefunktion auf die Kommunikation**

Objektbeschreibung: 'Auflösung'

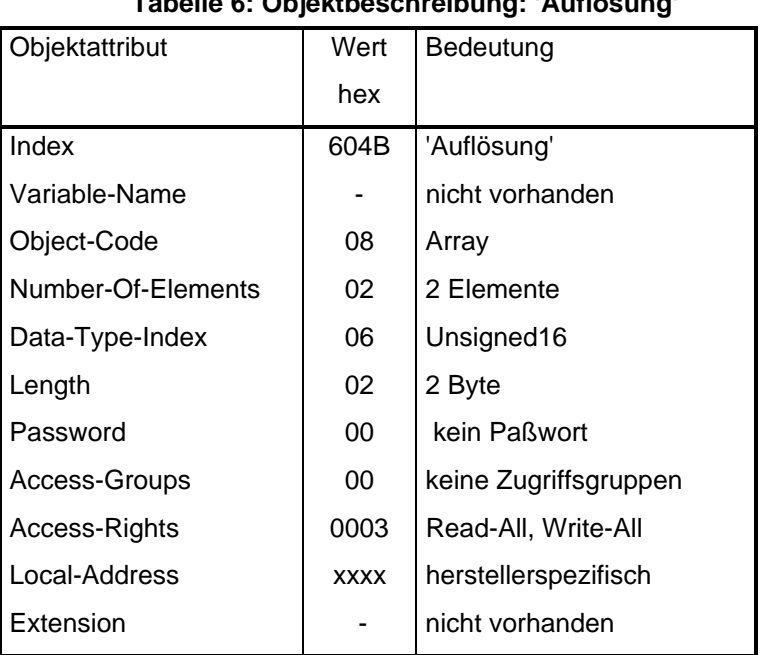

# **Tabelle 6: Objektbeschreibung: 'Auflösung'**

Objektbeschreibung: 'Absoluter-Positions-Istwert'

## **Tabelle 7: Objektbeschreibung: 'Absoluter-Positions-Istwert'**

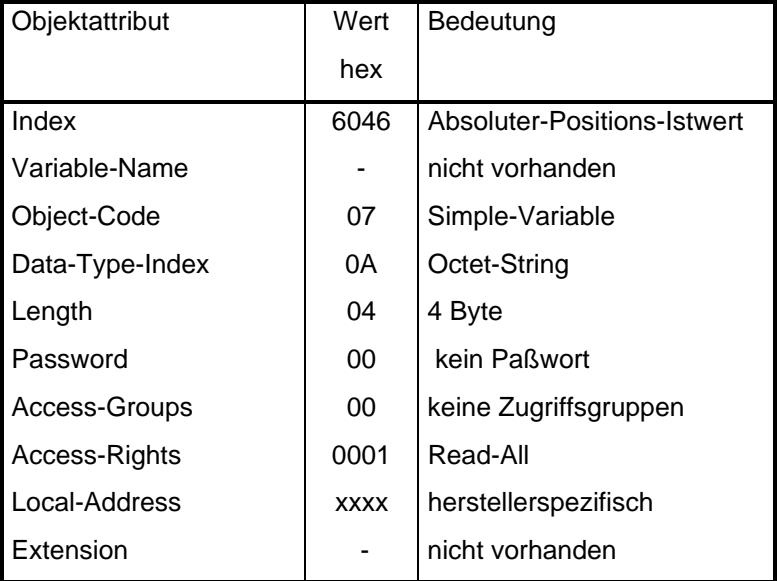

# 4.2.3. Begrenzungs-Funktion

Durch die Begrenzungs-Funktion (siehe Bild 11) wird der Wertebereich des Positionswertes des Gebers auf einen minimalen und einen maximalen Wert begrenzt. Falls der Positionswert durch Überdrehen des Gebers über den maximalen Wert anwächst, wird mit dem minimalen Wert fortgesetzt.

ANMERKUNG: Diese Funktion wird nicht von Winkelcodierern der Klasse 1 bis 3 unterstützt.

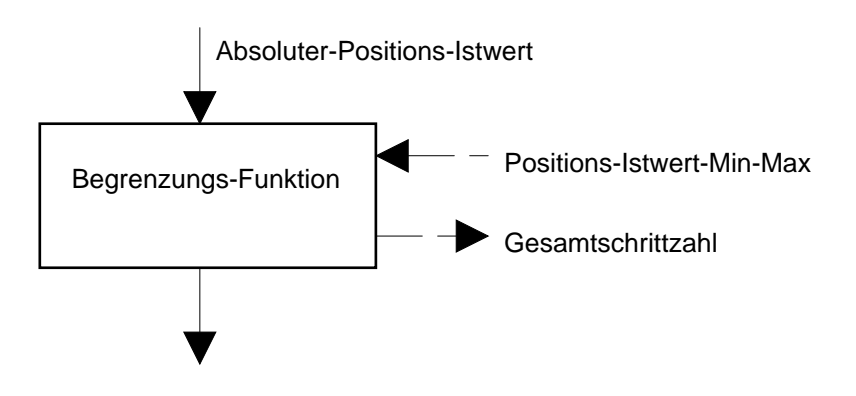

**Bild 11: Begrenzungs-Funktion**

## **'Positions-Istwert-Min-Max'**

Dieser Parameter gibt den minimalen und den maximalen Wertebereich des Positionswertes des Gebers an.

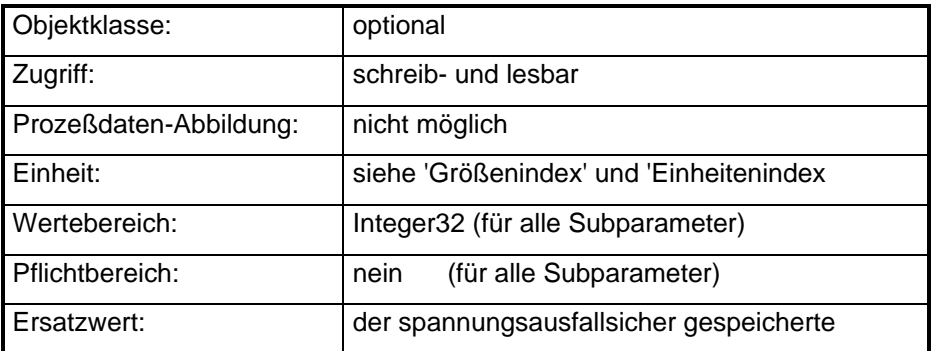

### **'Gesamtschrittzahl'**

Die Gesamtschrittzahl ist die Anzahl aller Meßschritte, die ein Encoder ausgeben kann.

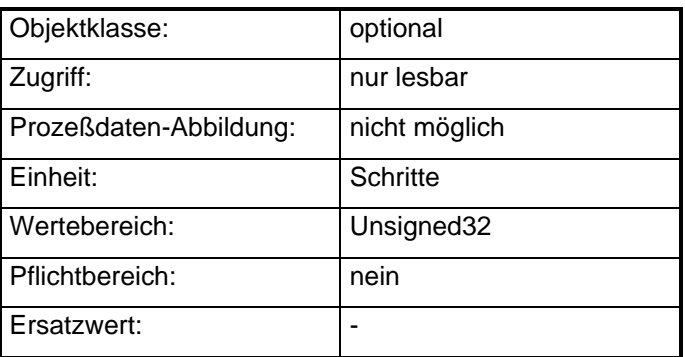

# **Abbildung der Gerätefunktion auf die Kommunikation**

Objektbeschreibung: 'Positions-Istwert-Min-Max'

# **Tabelle 8: Objektbeschreibung: 'Positions-Istwert-Min-Max'**

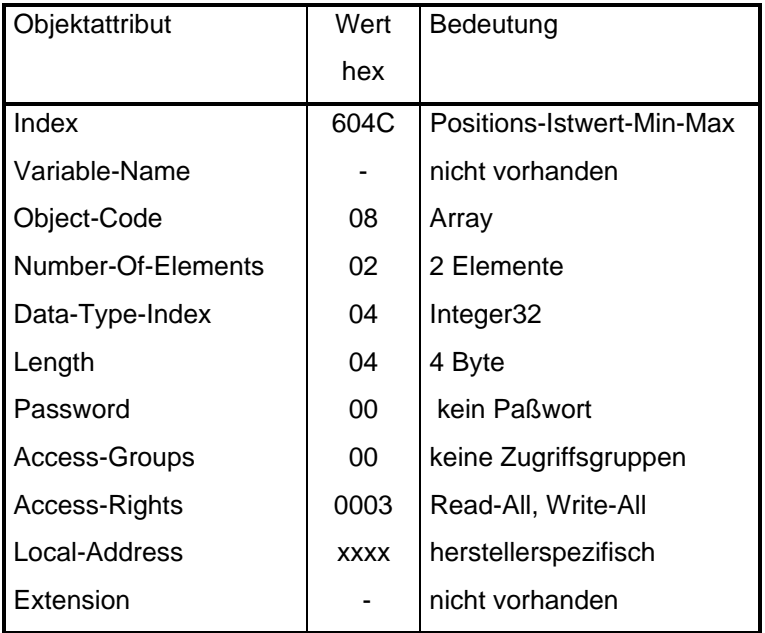

Objektbeschreibung: 'Gesamtschrittzahl'

## **Tabelle 9: Objektbeschreibung: 'Gesamtschrittzahl'**

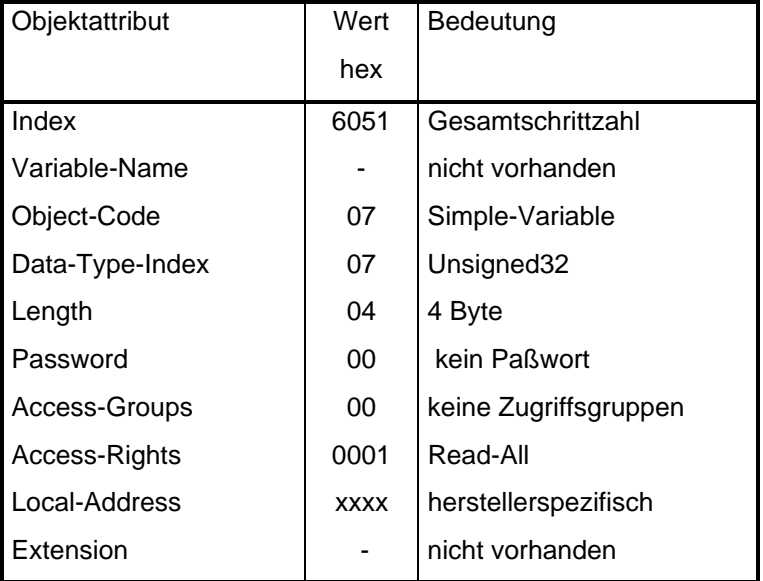

#### 4.2.4. Istwertkorrektur-Funktion

Die Istwertkorrektur-Funktion (siehe Bild 12) setzt den Positions-Istwert auf einen gewünschten Wert. Mit dem Parameter Nullpunktverschiebung wird der Absoluter-Positions-Istwert um einen gewünschten Wert verschoben.

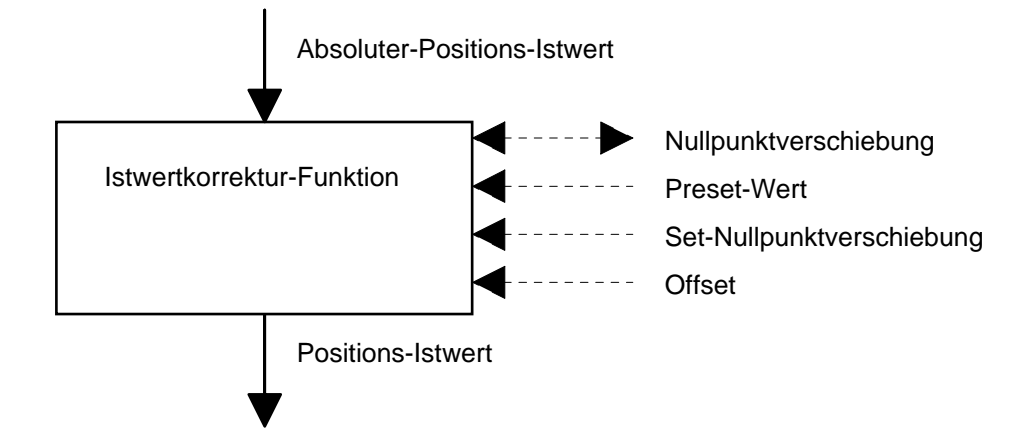

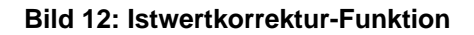

Der Positions-Istwert ergibt sich nach der Formel:

$$
PI = API + NPV + O
$$

Dabei ist:

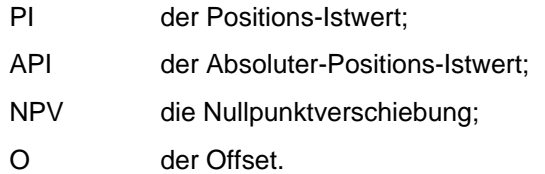

### **'Positions-Istwert'**

Der Positions-Istwert enthält die aktuelle Position.

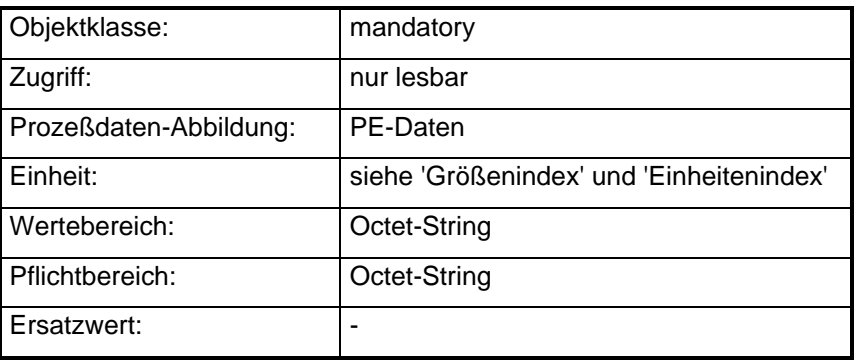

### **'Positions-Istwert-25'**

Der Positions-Istwert-25 ist der Parameter, der in Klasse 3 Geräten auf die Prozeßeingangsdaten abgebildet ist. Er enthält in Bit 0 bis Bit 24 die aktuelle Position. In Bit 25 bis Bit 31 sind die Statusbits 9 bis 15 enthalten.

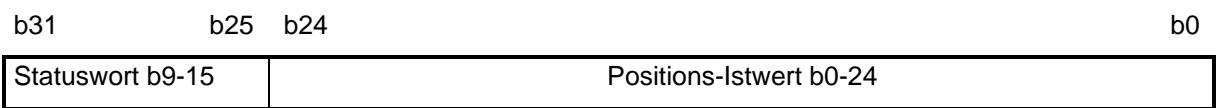

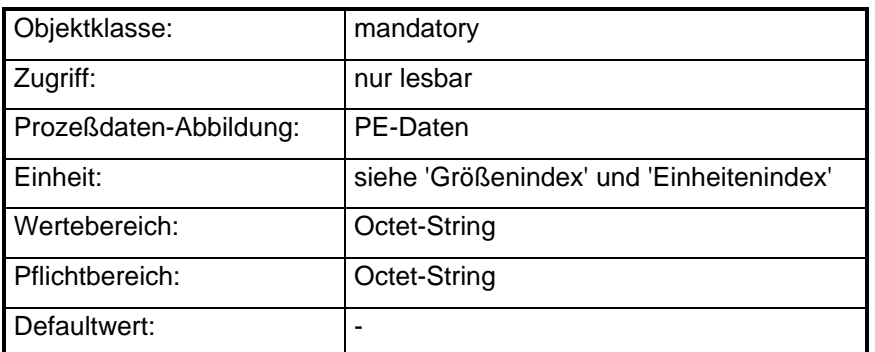

#### **'Positions-Istwert-28'**

Der Positions-Istwert-28 ist der Parameter, der in Klasse 4 Geräten auf die Prozeßeingangsdaten abgebildet ist. Er enthält in Bit 0 bis Bit 27 die aktuelle Position. In Bit 28 bis Bit 31 sind die Statusbits 12 bis 15 enthalten.

b31 b28 b27 b0

Statuswort b12-15 | Positions-Istwert b0-27

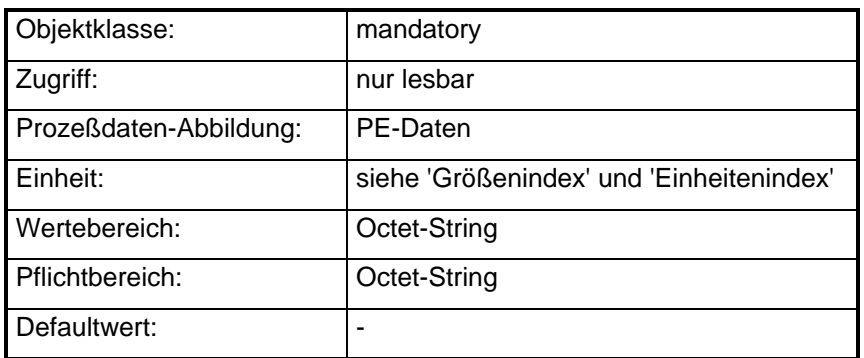

# **'Preset-Wert'**

Der Wert des Parameters 'Preset-Wert' dient zur Ermittlung der Nullpunktverschiebung.

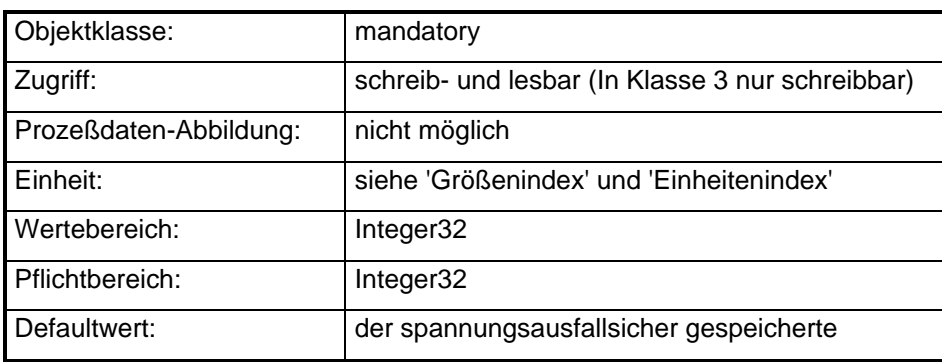

## **Set-Nullpunktverschiebung**

Der Steuerbefehl, der mit dem Steuerbit 'Set-Nullpunktverschiebung' ausgelöst wird, setzt den Parameter 'Nullpunktverschiebung' auf den Wert, der sich nach folgender Formel ergibt

$$
NPV = PW - API
$$

Dabei ist:

NPV die Nullpunktverschiebung; PW der Preset-Wert; API der Absoluter-Positions-Istwert.

# **'Nullpunktverschiebung'**

Der Parameter Nullpunktverschiebung enthält die Differenz des Anlagennullpunktes zum Nullpunkt des Gebers.

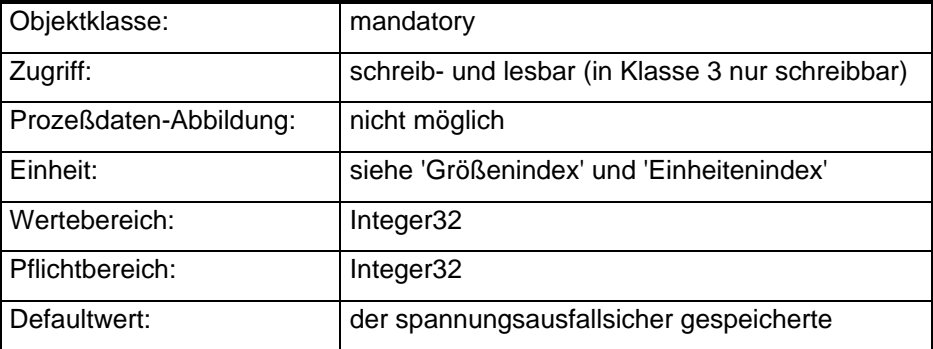

# **'Offset'**

Der Parameter 'Offset' ist eine zusätzliche Möglichkeit, den Positions-Istwert zu verschieben.

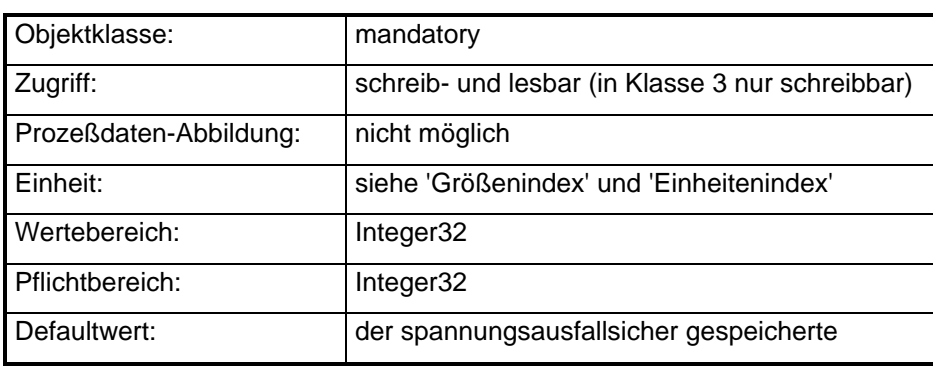

# **Abbildung der Gerätefunktion auf die Kommunikation**

Objektbeschreibung: 'Positions-Istwert'

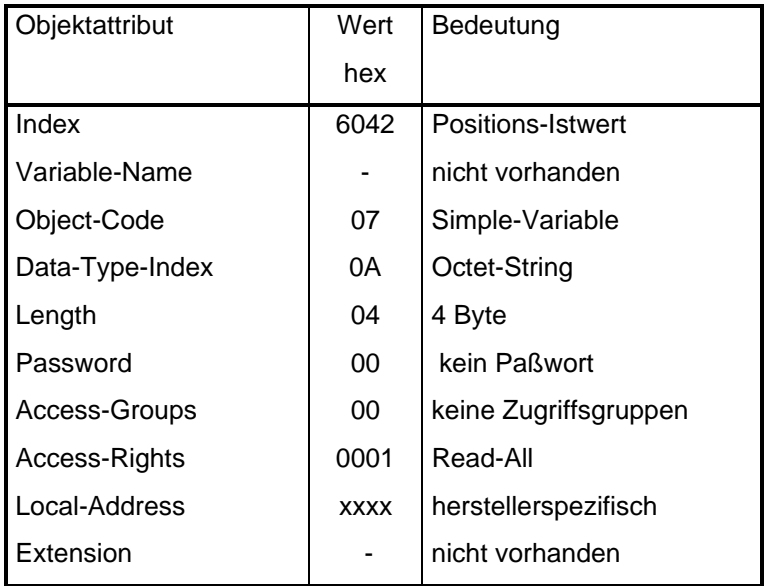

# **Tabelle 10: Objektbeschreibung: 'Positions-Istwert'**

Objektbeschreibung: 'Positions-Istwert-25'

**Tabelle 11: Objektbeschreibung: 'Positions-Istwert-25'**

| Objektattribut  | Wert        | Bedeutung             |
|-----------------|-------------|-----------------------|
|                 | hex         |                       |
| Index           | 6043        | Positions-Istwert-25  |
| Variable-Name   |             | nicht vorhanden       |
| Object-Code     | 07          | Simple-Variable       |
| Data-Type-Index | 0A          | Octet-String          |
| Length          | 04          | 4 Byte                |
| Password        | 00          | kein Paßwort          |
| Access-Groups   | 00          | keine Zugriffsgruppen |
| Access-Rights   | 0001        | Read-All              |
| Local-Address   | <b>XXXX</b> | herstellerspezifisch  |
| Extension       |             | nicht vorhanden       |

Objektbeschreibung: 'Positions-Istwert-28'

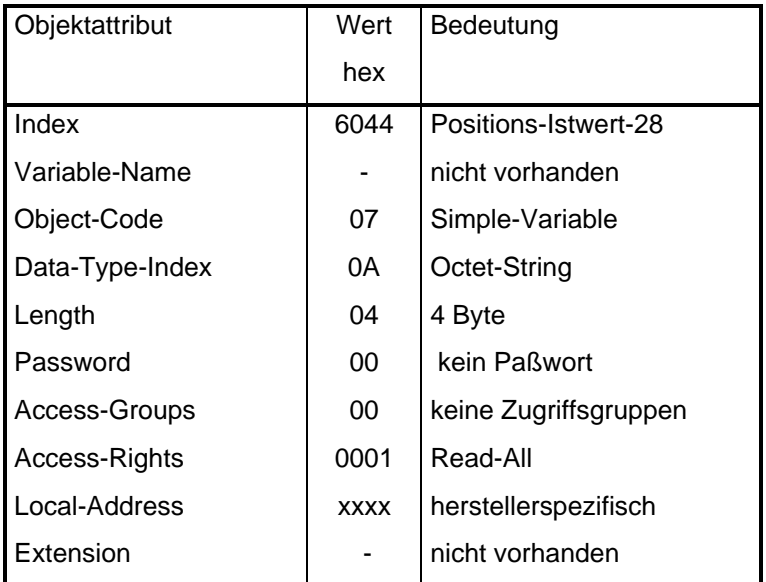

# **Tabelle 12: Objektbeschreibung: 'Positions-Istwert-28'**

Objektbeschreibung: 'Preset-Wert'

| Objektattribut  | Wert        | Bedeutung             |
|-----------------|-------------|-----------------------|
|                 | hex         |                       |
| Index           | 6044        | Preset-Wert           |
| Variable-Name   |             | nicht vorhanden       |
| Object-Code     | 07          | Simple-Variable       |
| Data-Type-Index | 04          | Integer32             |
| Length          | 04          | 4 Byte                |
| Password        | 00          | kein Paßwort          |
| Access-Groups   | 00          | keine Zugriffsgruppen |
| Access-Rights   | 0003        | Read-All, Write-All   |
| Local-Address   | <b>XXXX</b> | herstellerspezifisch  |
| Extension       |             | nicht vorhanden       |

**Tabelle 13: Objektbeschreibung: 'Preset-Wert'**

Objektbeschreibung: 'Nullpunktverschiebung'

# **Tabelle 14: Objektbeschreibung: 'Nullpunktverschiebung'**

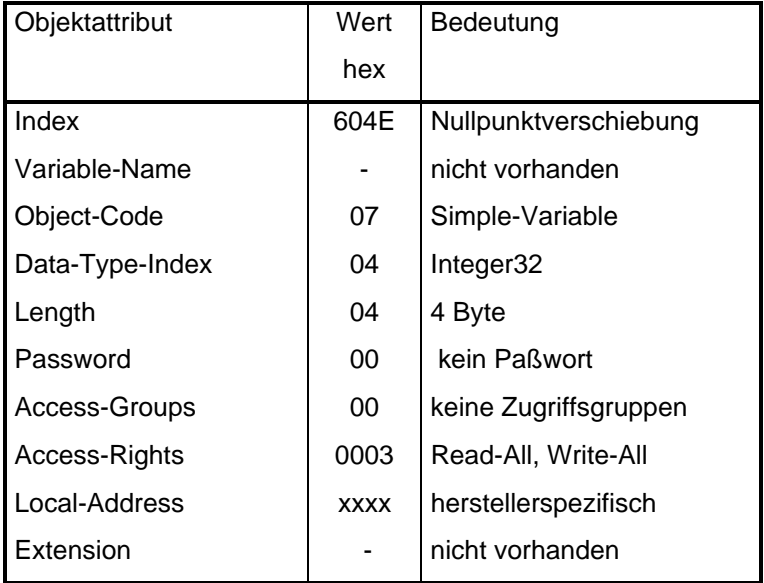

# Objektbeschreibung: 'Offset'

| Objektattribut  | Wert        | Bedeutung             |
|-----------------|-------------|-----------------------|
|                 | hex         |                       |
| Index           | 604E        | Offset                |
| Variable-Name   |             | nicht vorhanden       |
| Object-Code     | 07          | Simple-Variable       |
| Data-Type-Index | 04          | Integer32             |
| Length          | 04          | 4 Byte                |
| Password        | 00          | kein Paßwort          |
| Access-Groups   | 00          | keine Zugriffsgruppen |
| Access-Rights   | 0003        | Read-All, Write-All   |
| Local-Address   | <b>XXXX</b> | herstellerspezifisch  |
| Extension       |             | nicht vorhanden       |
|                 |             |                       |

**Tabelle 15: Objektbeschreibung: 'Offset'**

#### 4.2.5. Störungsfunktion

Die Störungsfunktion (siehe Bild 13) verwaltet den Parameter 'Störungscode'. Dieser wird durch eine Geräte-Störung auf den entsprechenden Wert gesetzt (siehe Störungsliste). Durch die Aktion Betrieb-Freigeben der Gerätesteuerung wird der Parameter auf den Wert 0 gesetzt.

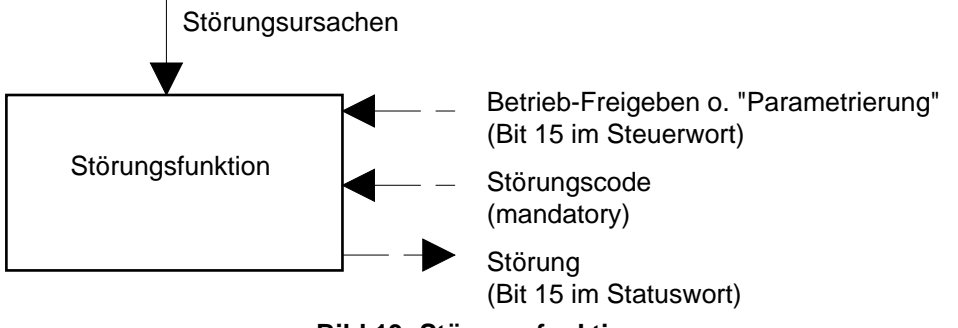

**Bild 13: Störungsfunktion**

### **'Störungscode'**

Der 'Störungscode' wird als ein Octet-String von der Länge 2 Byte dargestellt. Die Codierung erfolgt hierarchisch von einer groben zu einer immer feiner werdenden Unterscheidung.

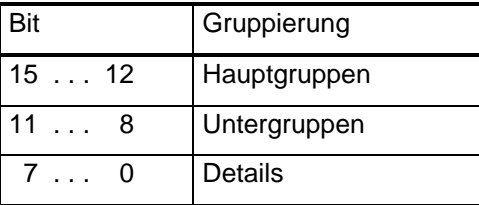

Ist der Winkelcodierer im Zustand Störung, so enthält der Parameter einen Wert ungleich 0. Befindet sich der Encoder nicht im Zustand Störung, dann enthält dieser den Wert 0.

Gesetz dem Fall, daß genau eine Störungsursache vorliegt, dann kann der dieser Ursache zugeordnete Wert im Parameter 'Störungscode' so lange unverändert ausgelesen werden, bis der Zustand Störung verlassen wird. Der Zustand Störung wird dann verlassen, wenn die Störungsursache beseitigt ist und der Befehl Betrieb-Freigeben gegeben wird.

Liegen mehrere Störungsursachen gleichzeitig vor, so wird im Parameter 'Störungscode' eine davon angezeigt. Wird nur die angezeigte beseitigt und der Befehl Betrieb-Freigeben gegeben, so wird der Zustand Störung aufgrund der übrigen vorliegenden nicht verlassen. Im Objekt 'Störungscode' wird dann eine dieser Störungsursachen angezeigt.

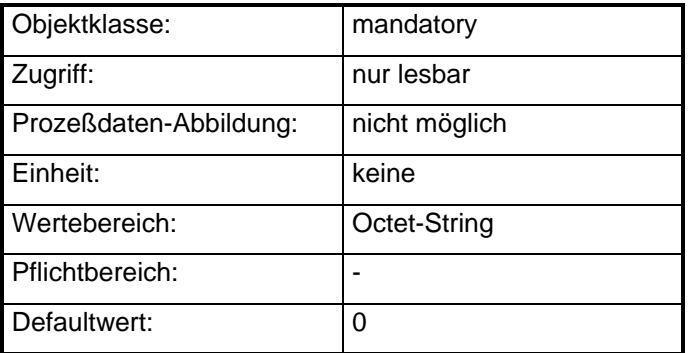

**Tabelle 16: Störungscodes und Störungsursachen**

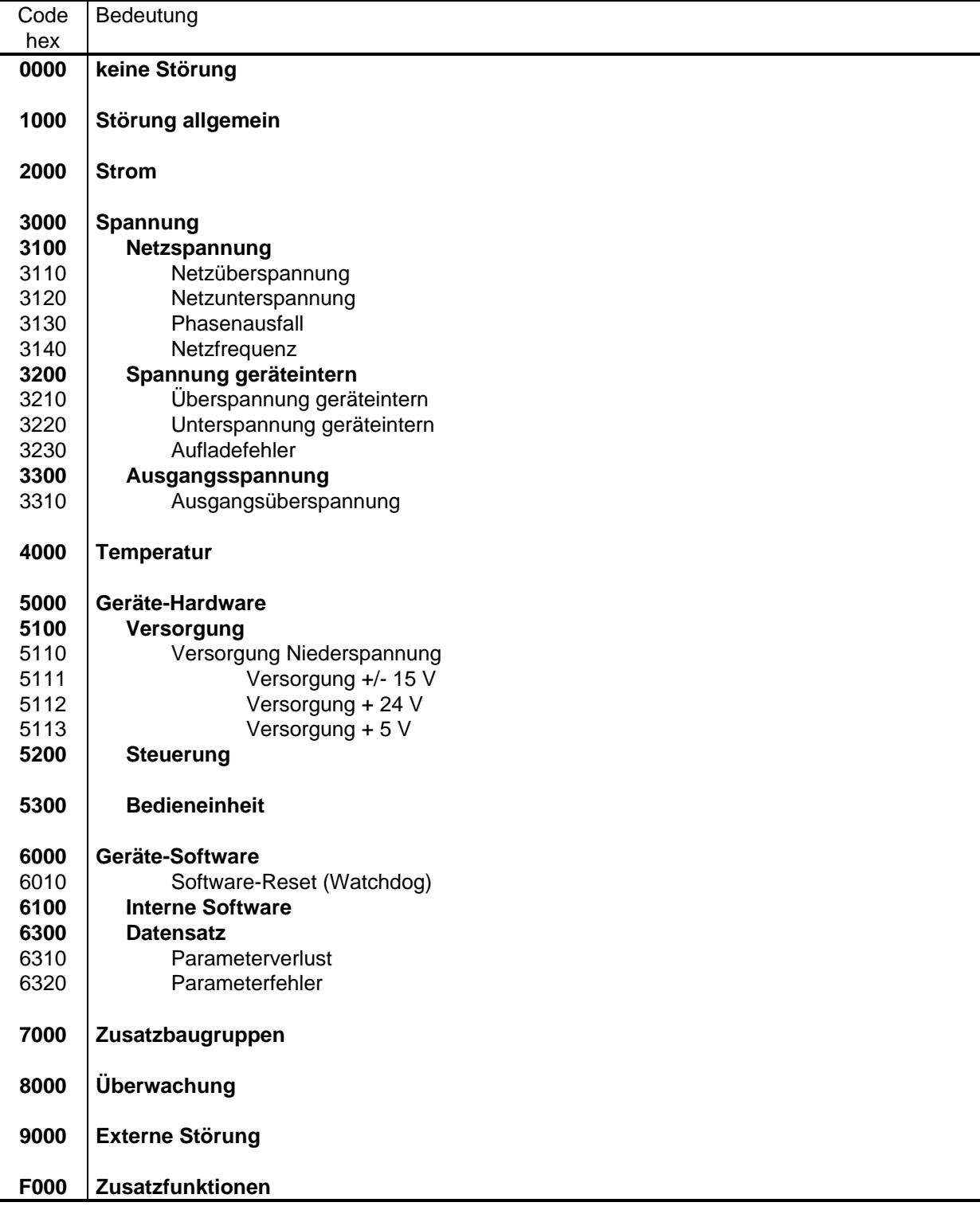

# **Abbildung der Gerätefunktion auf die Kommunikation**

Objektbeschreibung: 'Störungscode'

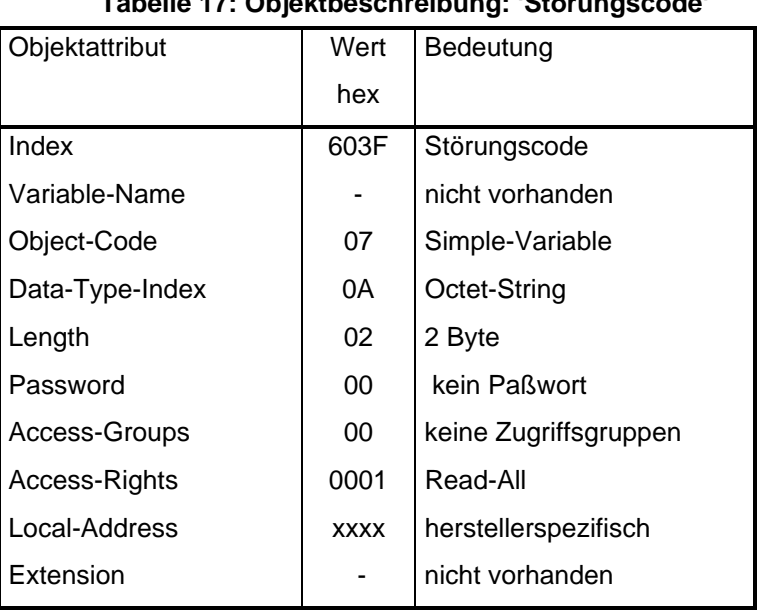

# **Tabelle 17: Objektbeschreibung: 'Störungscode'**

### **4.3. Sensor/Aktorfunktion**

### 4.3.1. Kommunikationsfunktionen

### **Siehe Sensor/Aktor Profil 12:** Gliederungspunkt 6.3. 'Kommunikationsfunktionen'.

ANMERKUNG: Der Service Initiate ist die Anforderung für einen Verbindungsaufbau. Der Service-Parameter 'Profile-Number' muß vom Initiator des Verbindungsaufbaus auf den Wert 0071 hex gesetzt werden.

### 4.3.2. Geräteinformation

**Siehe Sensor/Aktor Profil 12:** Gliederungspunkt 6.4.2. 'Geräteinformation'.

In diesem Kapitel sind die Datenstrukturen aller Anwender-Daten zusammengefaßt.

Die Parameter eines Winkelcodierers werden in einem Objektverzeichnis hinterlegt. Dieses dient zur Beschreibung der Parameter. Es enthält Angaben zu Index, Datentyp, Objekttyp, zu den Zugriffsrechten usw.. Der Index dient zur Adressierung des Parameters beim Schreiben und Lesen. Dieses kann mit der Funktion 'Kommunikationsobjekt-Liste-Lesen' ausgelesen werden.

### **Aufbau des Objektverzeichnisses**

| Index       | Objektverzeichnis                          |
|-------------|--------------------------------------------|
| 0000        | OV-Objektbeschreibung                      |
| 0001        | (PROFIBUS DIN 19245/Teil 2)                |
| 001F        | <b>Statisches Typverzeichnis</b>           |
| 0020        | (Profile)                                  |
| 003F        | Statisches Typverzeichnis                  |
| 0040        | (frei für Hersteller)                      |
| 005F        | Statisches Typverzeichnis                  |
| .           |                                            |
| 2000        | (frei für Hersteller)                      |
| 5FFF        | Statisches Objektverzeichnis               |
| 6000        | (Geräte entsprechend Server-Profil)        |
| 603F        | Statisches Objektverzeichnis               |
| 6040        | (Profile)                                  |
| 9FFF        | Statisches Objektverzeichnis               |
| A000        | (frei für Hersteller)                      |
| <b>BFFF</b> | Dynamisches Variablenlisten-Verzeichnis    |
| C000        | (Profile)                                  |
| <b>DFFF</b> | Dynamisches Variablenlisten-Verzeichnis    |
| E000        | (frei für Hersteller)                      |
| EFFF        | Dynamisches Program-Invocation-Verzeichnis |
| F000        | (Profile)                                  |
| FFFF        | Dynamisches Program-Invocation-Verzeichnis |

**Tabelle 18: Aufbau des Objektverzeichnisses**

Diese wird unter den Indizes hinterlegt, für die kein Objekt vorgesehen ist (z.B. nicht unterstützte optionale Objekte).

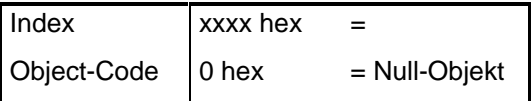

Die Liste aller - über die Kommunikation - ansprechbaren Parameter.

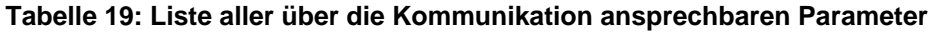

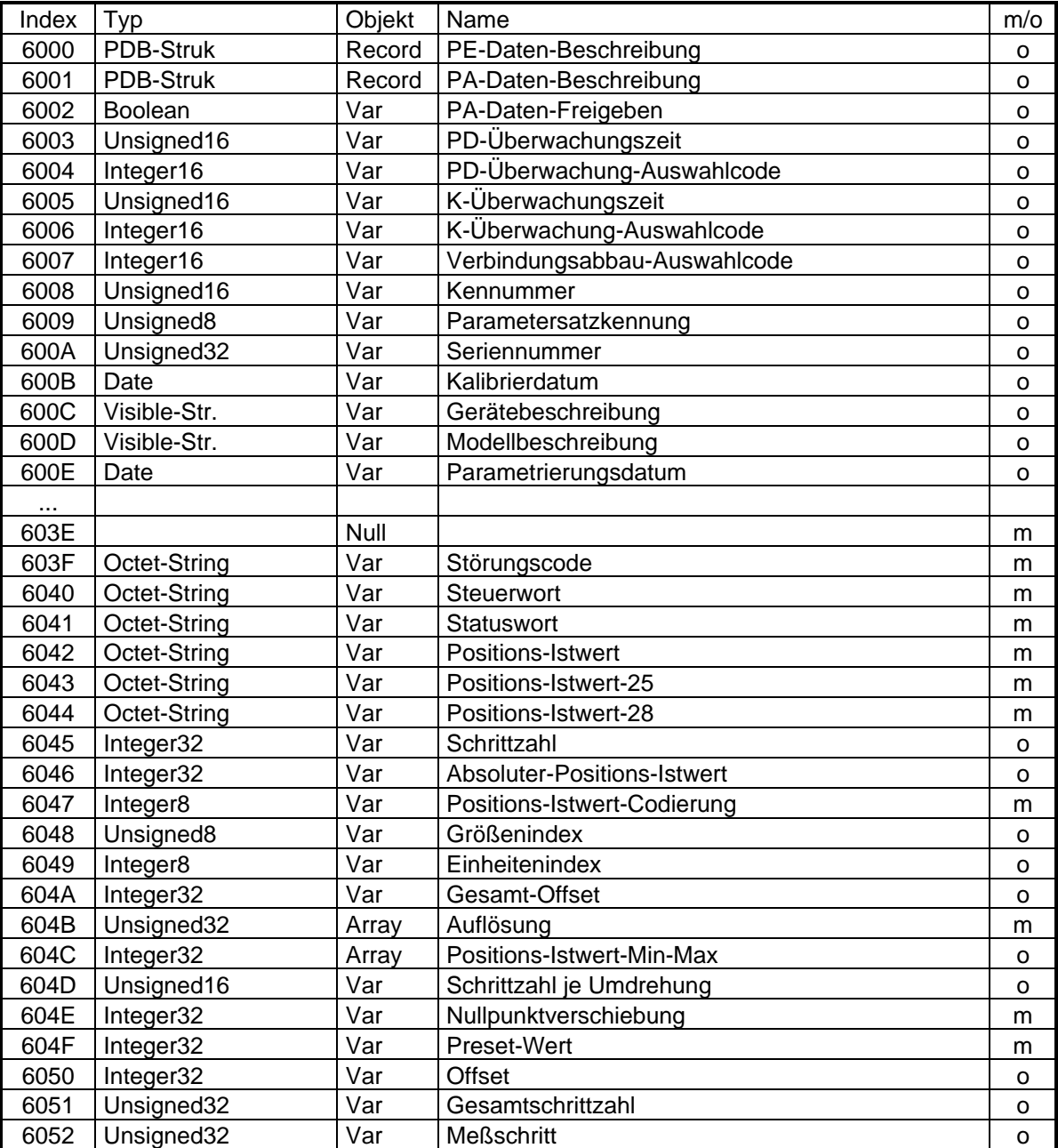

 $m =$  mandatory  $o =$  optional

# **5.1. Encoder-Funktionen**

In diesem Kapitel wird die Struktur von Anwendungsdaten des Kommunikationsteilnehmers beschrieben:

- − Positionswert Beschreibungsdaten;
- − Parameterbeschreibungsdaten der Geräteparameter;
- − Grenzwerte der Parameterbeschreibungsdaten;
- − Defaulteinstellung der Parameterbeschreibungsdaten.

#### 5.1.1. Positionswert Beschreibungsdaten

Die Darstellung der Positionswerte, die ein Winkelcodierer liefert, ist durch die Positionswert-Beschreibungsdaten festgelegt.

Die Positionswert-Beschreibungsdaten sind in folgenden Parametern hinterlegt:

- − Positions-Istwert-Codierung;
- − Größenindex;
- − Einheitenindex;
- − Gesamt-Offset (Meßbereichsverschiebung);
- − Auflösung Zähler/Nenner;
- − Positions-Istwert-Min-Max.

Die Werte dieser Parameter sind bei nicht parametrierbaren Gebern fest eingestellt und müssen im Datenblatt angegeben werden. Bei parametrierbaren Gebern ist die Darstellung der Positionswerte durch die Parametrierung der Positionswert-Beschreibungsdaten einstellbar.

## **'Positions-Istwert-Codierung'**

Dieser Parameter definiert, wie der Parameter 'Schrittzahl', 'Absoluter-Positions-Istwert' und 'Positions-Istwert' des Winkelcodierers codiert ist und beschreibt den Codeverlauf.

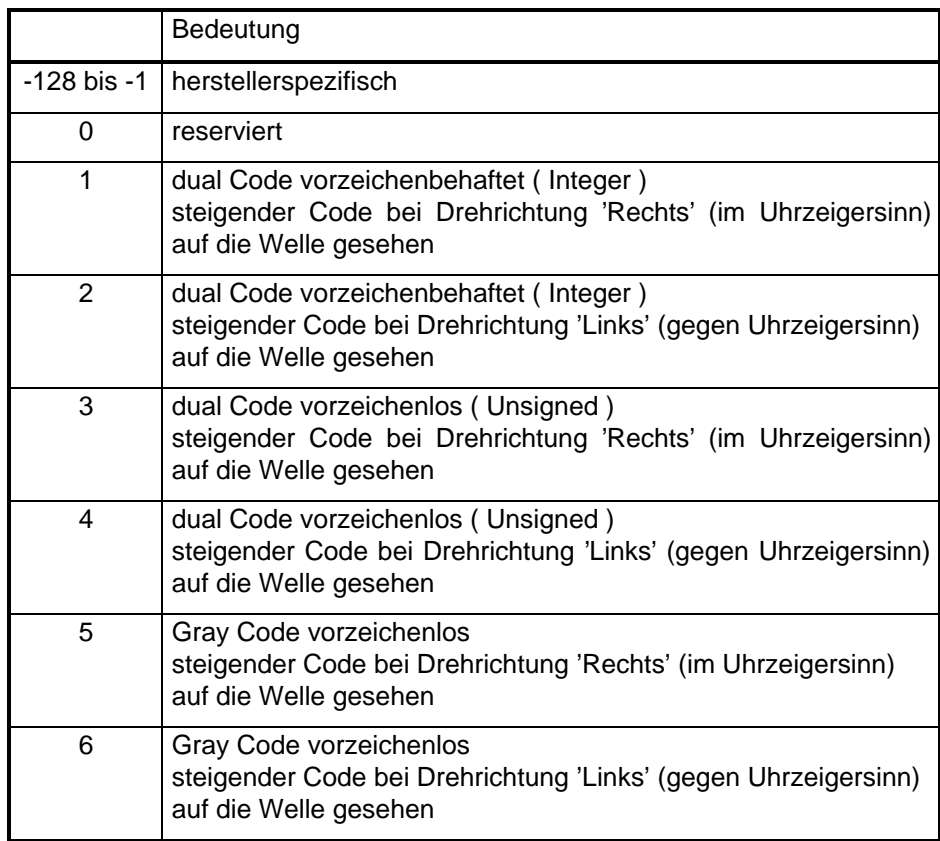

# **Darstellung der vorzeichenbehafteten Dualcodes**

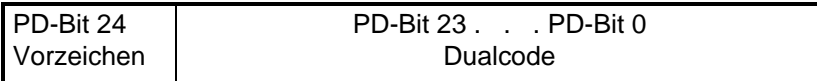

Es erfolgt eine Unterteilung in einen positiven und einen negativen Bereich:

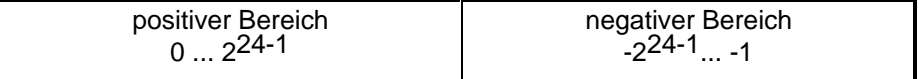

Die Größe des jeweiligen Bereiches ist von der Anzahl Schritte abhängig. Bei einer geraden oder ungeraden Anzahl Schritte ergibt sich eine unterschiedliche Größe der beiden Bereiche.

Berechnung der Bereiche für gerade Schrittzahl:

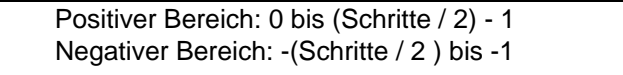

Beispiel: gerade Schrittzahl

Schritte = 12 Positiver Bereich = 0 bis  $(12/2)-1$  = 0 bis 5 Negativer Bereich =  $-(12/2)$  bis -1 =  $>$  -6 bis -1 Damit ergibt sich folgende Ausgabe: 0 1 2 3 4 5 / -6 -5 -4 -3 -2 -1 Berechnung der Bereiche für ungerade Schrittzahl:

> Positiver Bereich: 0 bis ( Schritte -1 ) / 2 Negativer Bereich: (1 - Schritte ) / 2 bis -1

Beispiel: ungerade Schrittzahl

Schritte = 9 Positiver Bereich =  $0$  bis  $(9/2)$ -1 =  $>$  0 bis 4 Negativer Bereich =  $-(9/2)$  bis -1 =  $-4$  bis -1 Damit ergibt sich folgende Ausgabe: 0 1 2 3 4 / -4 -3 -2 -1

Anmerkung:

Bei der Codierung ohne Vorzeichen, wird bei einer Drehung in Gegenrichtung mit dem maximal darstellbaren Wert begonnen und dann mit den fallenden Werten fortgesetzt.

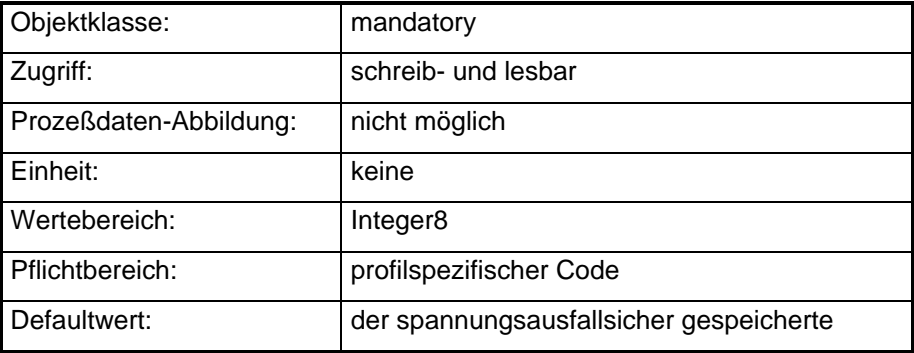

### **'Größenindex'**

Der 'Größenindex' gibt codiert die physikalische Größe der Parameter 'Schrittzahl', 'Absoluter-Positions-Istwert' und 'Positions-Istwert'. Der Wertebereich ist 0 bis 256. Die Codierung ist in der folgenden Tabelle dargestellt.

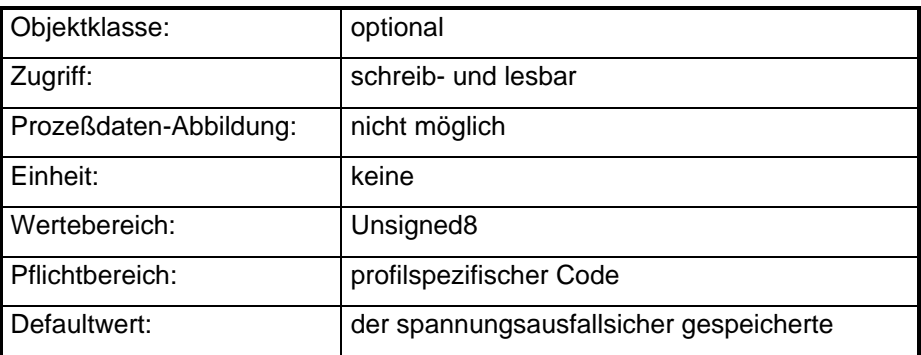

## **'Einheitenindex'**

Der 'Einheitenindex' gibt codiert die Maßeinheit der Parameter 'Schrittzahl', 'Absoluter-Positions-Istwert' und 'Positions-Istwert' an. Der Einheitenindex hat den Wertebereich - 127 bis 128. Die Codierung ist der folgenden Tabelle zu entnehmen.

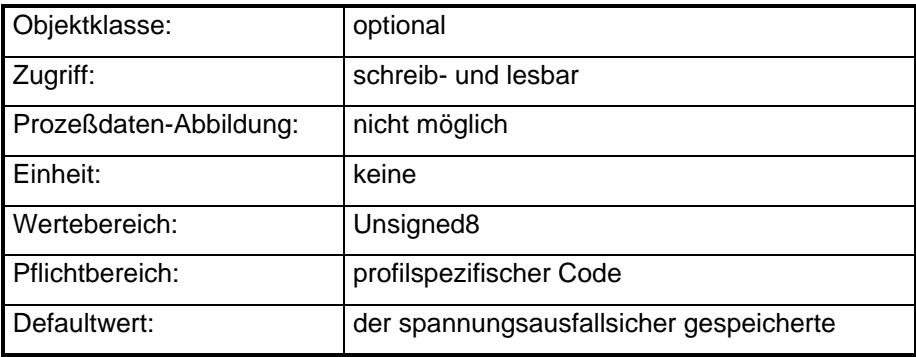

## **'Gesamt-Offset'**

Dieser Parameter gibt den gesamten Offset an. Dieser setzt sich aus der Nullpunktverschiebung und dem Offset zusammen (siehe Istwertkorrektur-Funktion).

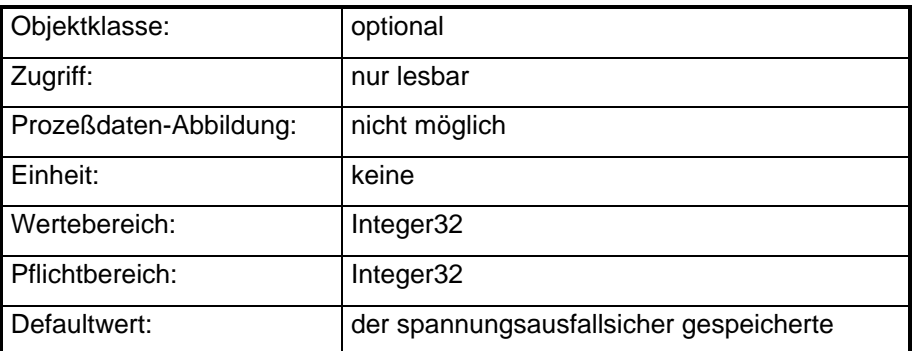

### **'Auflösung'**

Dieser Parameter gibt die Anzahl der Schritte an, die der Geber auf einer gewünschten Anzahl von Umdrehungen ausgibt (siehe Skalierungs-Funktion).

### **'Positions-Istwert-Min-Max'**

Dieser Parameter setzt sich aus zwei Subparametern zusammen. Der erste Subparameter gibt den kleinsten Positions-Istwert an, den der Geber ausgibt. Der zweite gibt den größten Positions-Istwert an, den der Geber ausgibt (siehe Begrenzungsfunktion).

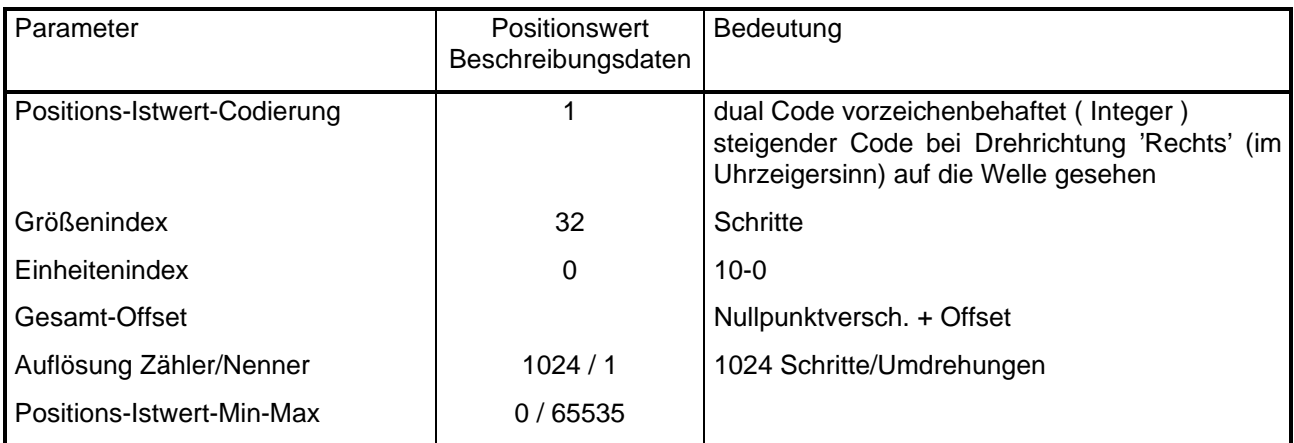

### **Tabelle 20: Größenindex und Einheitenindex**

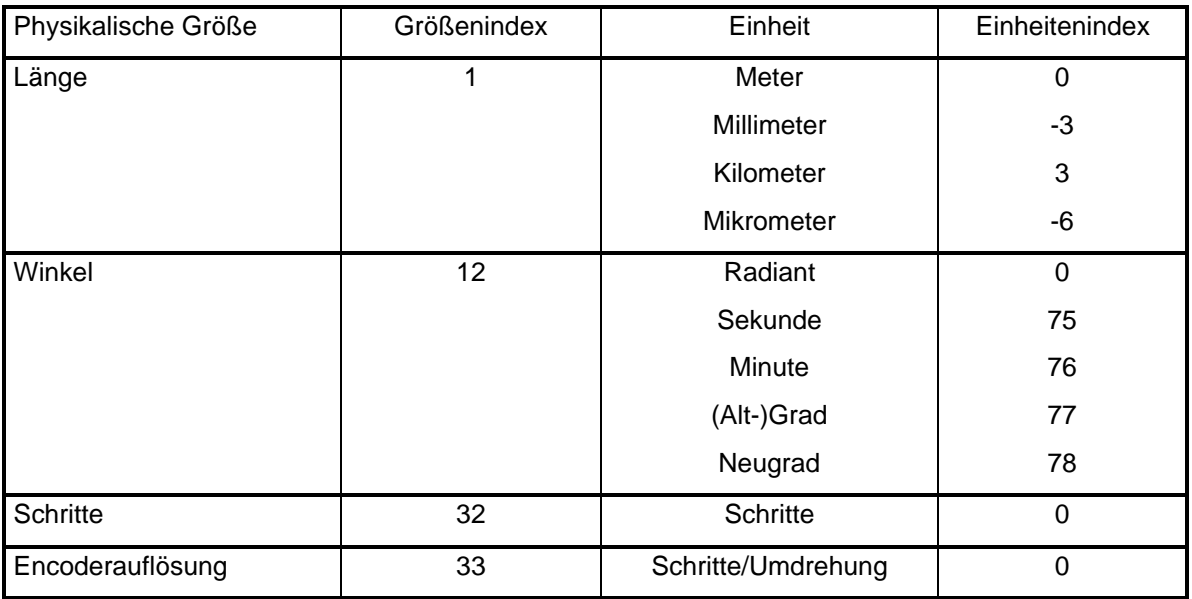

Der Wert des Einheitenindex entspricht dabei der jeweiligen Zehnerpotenz der Standardeinheit, also

Einheitenindex 0 für 100 Einheitenindex 3 für 103 Einheitenindex -3 für 10-3 usw.

Die aufgelisteten Einheitenindizes für SI-kompatible Einheiten (Einheitenindex < 64) sollen nur als Beispiel dienen. Die Einheitenindizes für weitere SI-kompatible Vorsätze (Pico usw.) ergeben sich analog. Jene, die größer als +64 sind, haben eine Sonderbedeutung, die aus der Tabelle ermittelt werden müssen. Bei diesen Einheiten handelt es sich z.B. um die Einheiten Tag, Stunde, Minute oder um nicht SI-kompatible Einheiten, wie Fahrenheit.

# **Abbildung der Gerätefunktion auf die Kommunikation**

Objektbeschreibung: 'Positions-Istwert-Codierung'

# **Tabelle 21: Objektbeschreibung: 'Positions-Istwert-Codierung'**

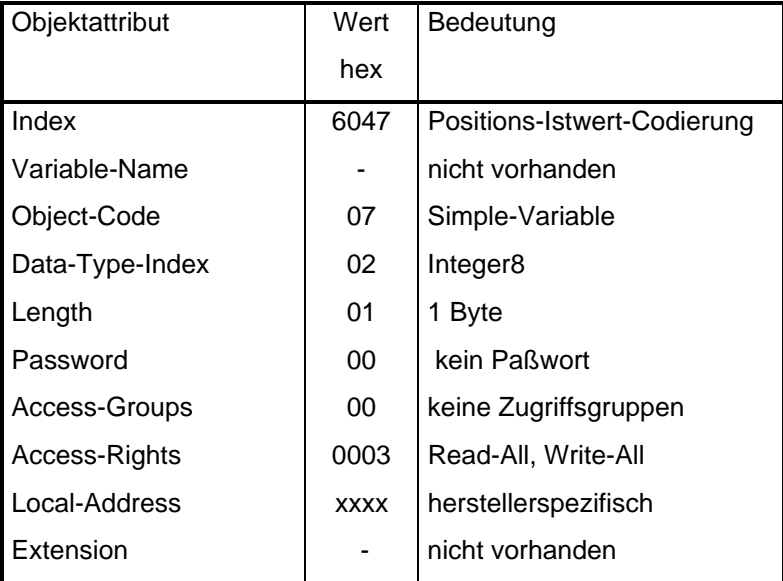

Objektbeschreibung: 'Größenindex'

# **Tabelle 22: Objektbeschreibung: 'Größenindex'**

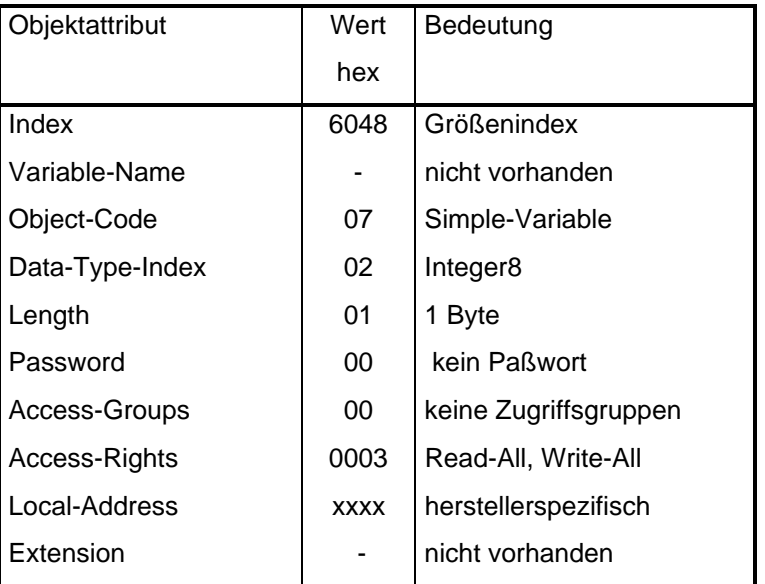

**Tabelle 23: Objektbeschreibung: 'Einheitenindex'**

| Objektattribut  | Wert        | Bedeutung             |
|-----------------|-------------|-----------------------|
|                 | hex         |                       |
| Index           | 6048        | Einheitenindex        |
| Variable-Name   |             | nicht vorhanden       |
| Object-Code     | 07          | Simple-Variable       |
| Data-Type-Index | 02          | Integer8              |
| Length          | 01          | 1 Byte                |
| Password        | 00          | kein Paßwort          |
| Access-Groups   | 00          | keine Zugriffsgruppen |
| Access-Rights   | 0003        | Read-All, Write-All   |
| Local-Address   | <b>XXXX</b> | herstellerspezifisch  |
| Extension       |             | nicht vorhanden       |

Objektbeschreibung: 'Gesamt-Offset'

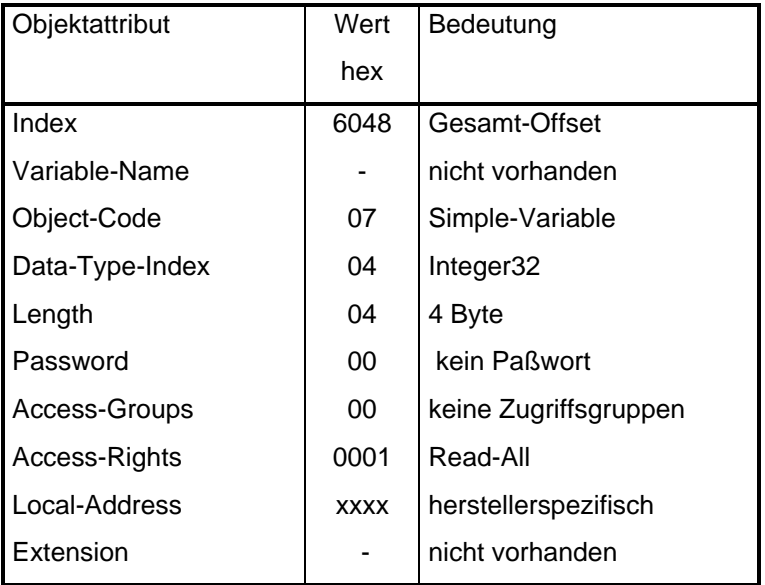

# **Tabelle 24: Objektbeschreibung: 'Gesamt-Offset'**

Die Parameterbeschreibungsdaten entsprechen der vorgegebenen Struktur im INTERBUS Sensor/Aktor Profil. Die Parameter einer Geräte-Funktion werden mit einer Parameterbeschreibung beschrieben. Diese und die Parameterbeschreibung werden als Geräteparameter in dem Gerät hinterlegt.

Parameterbeschreibung des Parameters 'Schrittzahl':

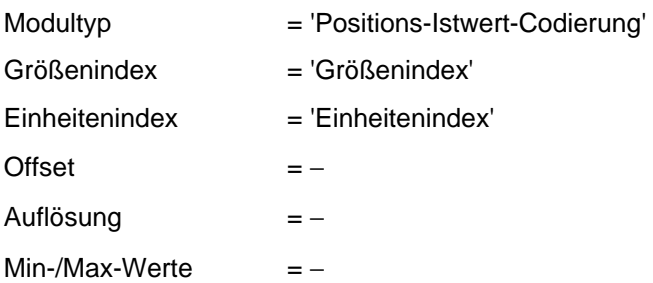

Parameterbeschreibung des Parameters 'Schrittzahl je 'Umdrehung':

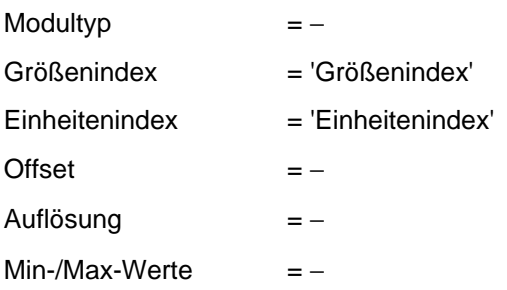

Parameterbeschreibung des Parameters 'Absoluter-Positions-Istwert':

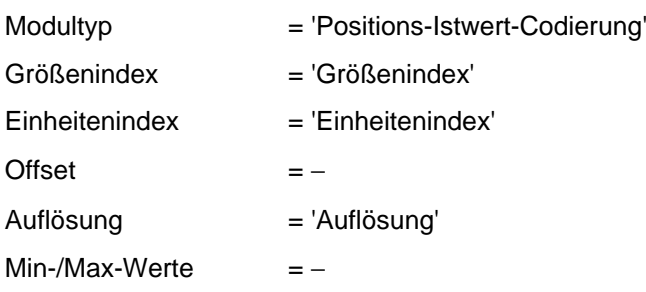

Parameterbeschreibung des Parameters 'Positions-Istwert':

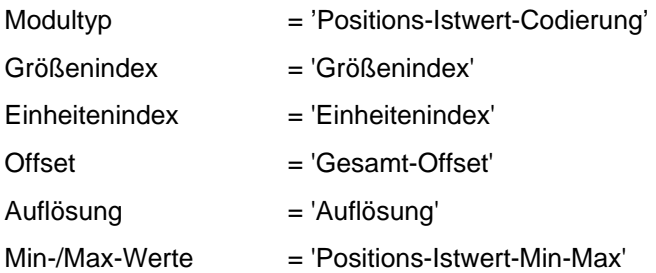

Parameterbeschreibung des Parameters 'Nullpunktverschiebung':

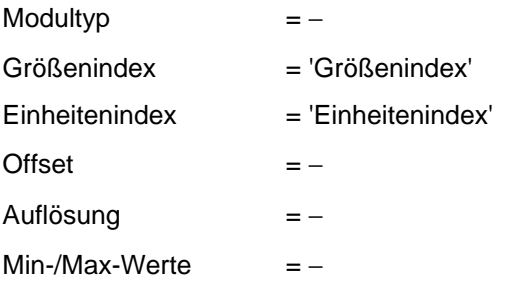

Parameterbeschreibung des Parameters 'Preset-Wert':

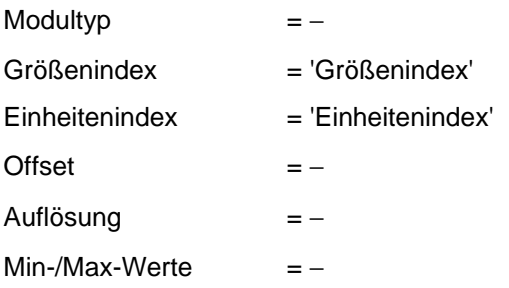

Parameterbeschreibung des Parameters 'Offset':

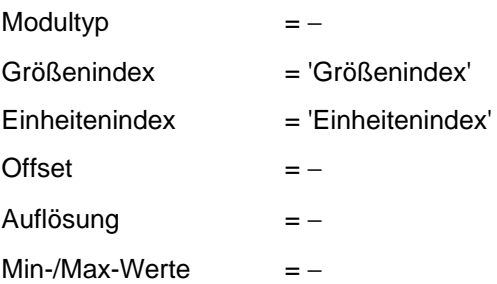

#### 5.1.2. Grenzwerte der Parameterbeschreibungsdaten

Die Grenzwerte der Parameterbeschreibungsdaten geben an, auf welche Werte ein Einstellparameter eingestellt werden kann. Diese Daten müssen im Datenblatt angegeben werden.

#### **Positions-Istwert-Codierung**

Diese Liste gibt an, welche Positions-Istwert-Codierungen unterstützt werden.

#### **Größenindex**

Diese gibt an, in welcher Einheit der Meßwert dargestellt werden kann.

#### **Einheitenindex**

Diese Liste gibt an, mit welchen Einheitenindizes der Meßwert dargestellt werden kann.

#### **Schrittzahl je Umdrehung**

Dieser Wert gibt an, mit welcher maximalen Anzahl von Schritten eine Umdrehung aufgelöst wird.

#### **Maximale Anzahl der Umdrehungen**

Dieser Parameter gibt die maximal darstellbaren Umdrehungen des Gebers an.

#### **Minimal parametrierbarer Kleinster Positions-Istwert-Min**

Dieser gibt den kleinsten auszugebenden Wert an.

### **Maximal parametrierbarer Größter Positions-Istwert-Max**

Dieser Parameter gibt den größten auszugebenden Wert an.

#### **Meßschritt**

Der Meßschritt ist der kleinste meßbare Winkel. Die Einheit ist Grad oder rad. Dieser Parameter ist nur auslesbar.

### 5.1.3. Defaulteinstellung der Parameterbeschreibungsdaten

Die Defaulteinstellung sind die Parameterbeschreibungsdaten, auf die der Geber bei der Auslieferung eingestellt ist. Diese Daten sind herstellerspezifisch und werden beim Reset des Encoders angenommen. Diese Werte sind im ROM des Encoders abgelegt und können durch Parametrierung nicht geändert werden. Sie müssen des weiteren in dem Datenblatt angegeben sein.

- − Positions-Istwert-Codierung;
- − Größenindex;
- − Einheitenindex;
- − Gesamt-Offset (Meßbereichsverschiebung);
- − Auflösung (Schritte/Umdrehungen);
- − Positions-Istwert-Min-Max.

### **6. Betriebsphasen der Anwendung**

In diesem Kapitel werden die möglichen Betriebsphasen des Gerätes beschrieben. Das Kapitel ist aufgeteilt in:

- − Anlauf/Abbruch;
- − Betrieb;
- − Inbetriebnahmephase und Projektierungsphase.

## **6.1. Anlauf/Abbruch**

## **Anlauf**

Nach Spannungseinschalten oder Rücksetzen eines Encoders beginnt der Anlauf. Folgende Aktionen werden durchgeführt:

- − Initialisierung der Kommunikationsschnittstelle;
- − Initialisierung der Prozeßdaten;
- − Initialisierung der Parameter.

### **Initialisierung der Kommunikationsschnittstelle**

Siehe Sensor/Aktor Profil 12:

### **Initialisierung der Prozeßdaten**

− Konfiguration der Prozeß-Ein- und -Ausgangsdaten

Die Belegung der Prozeß-Ein- und -Ausgangsdaten wird entsprechend der gespeicherten Konfiguration durchgeführt (Defaulteinstellung **siehe Sensor/Aktor Profil 12:** 6.3.Kommunikationsfunktionen).

− Die Prozeß-Ein- und -Ausgangsdatenregister werden mit Null vorbesetzt.

#### **Initialisierung der Parameter**

Folgende Kommunikationsobjekte müssen mit den entsprechenden gespeicherten Werten oder - falls nicht vorhanden - Ersatzwerten im Anlauf parametriert werden.

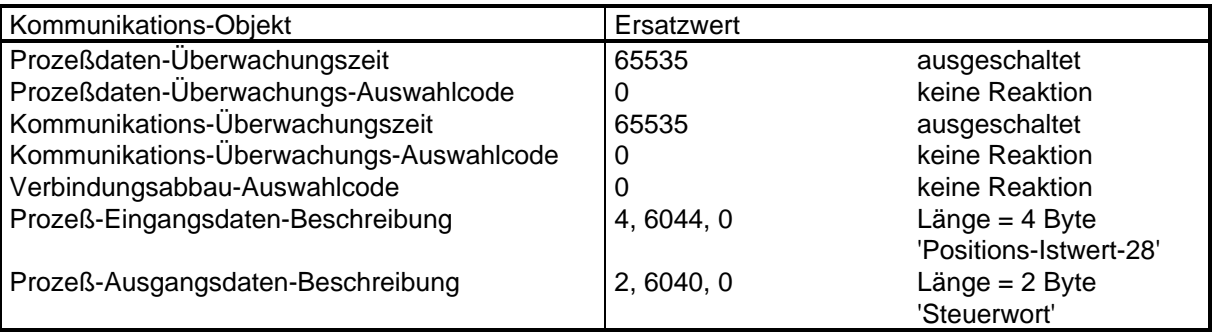

ANMERKUNG: Kommunikationsobjekte werden nur von Klasse 4 Geräten unterstützt.

## **Abbruch**

Folgende Aktionen werden durchgeführt:

− Reset der Prozeßdaten

Falls die Encodereinheit ausfällt und eine Entkopplung zwischen der Kommunikations- und der Encodereinheit besteht, werden die Prozeßeingangsdaten auf Null gesetzt.

### **6.2. Betrieb**

Folgende Funktionen sind in der Betriebsphase 'Betrieb' aktiv:

- − Gerätesteuerung;
- − Encoder-Funktionen;
- − Sensor/Aktor-Funktionen.

### **7. Kommunikationsprofil**

#### **7.1. Schicht 1**

In diesem Kapitel werden alle Definitionen, welche die Schicht 1 betreffen, festgelegt.

### **INTERBUS-Kopplung**

Die INTERBUS-Kopplung kann über folgende Schnittstellen erfolgen:

- − Remotebus-Schnittstelle;
- − Lokalbus-Schnittstelle.

### **Remotebus-Schnittstelle**

- − D-Sub 9polig (male) zum Controller
- − D-Sub 9polig (female) zum Busende
- − 2-Leiter-Ring
- − Diagnose-LED's
	- − Remotebus Control (RC) grün
	- − Remotebus Disable (Rbd) rot
	- − Bus aktiv (BA) grün
	- − Transmit (TR) grün (nur wenn PCP implementiert ist)

# **Lokalbus Schnittstelle**

- − D-Sub 15polig
- − Schnittstelle galvanisch getrennt, 500 V AC
- − Diagnose-LED's
	- − Betriebsspannung (5 V) grün.

# **Anschlußtechnik**

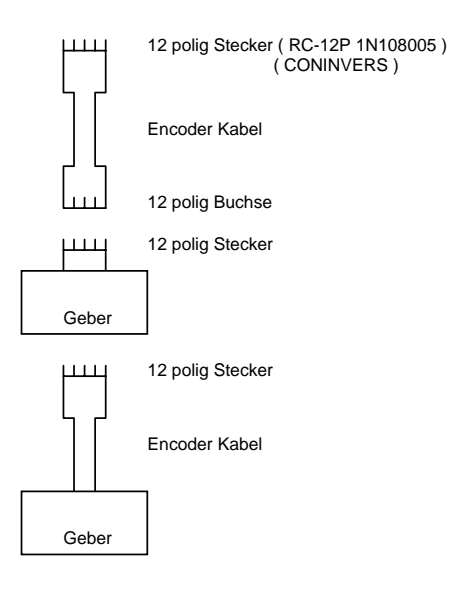

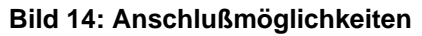

### **Encoder Kabel**

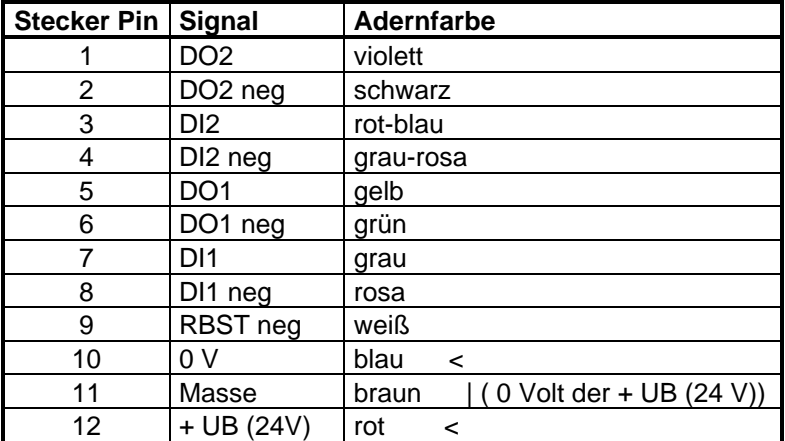

# **Stecker für Remotebus**

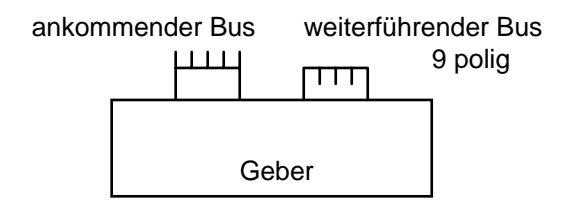

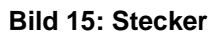

Stecker für den passiven T-Koppler (siehe Bild 16):

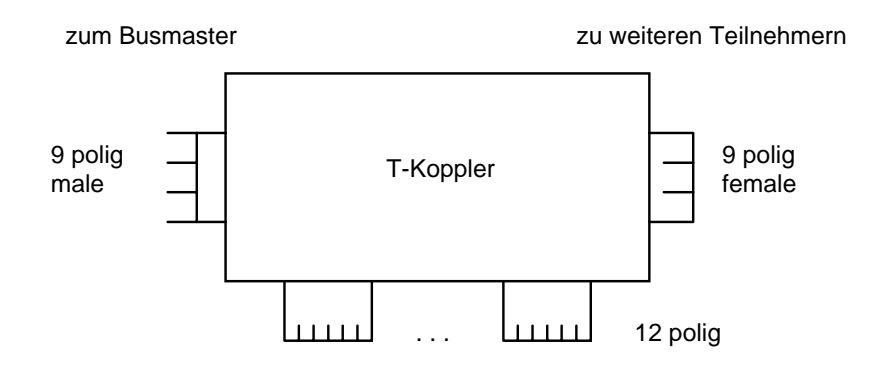

**Bild 16: Stecker für den passiven T-Koppler**

Als Kabel zwischen T-Koppler und Geber wird ein Inkrementalgeberkabel vorgeschrieben. Die Realisierung der galvanischen Trennung wird im Geber oder im T-Koppler durchgeführt. Mögliche Realisierungen:

- − Netzteil im T-Koppler;
- − Zuführen einer 12V Spannung.

# **7.2. Schicht 2**

In diesem Kapitel werden alle Definitionen, welche die Schicht 2 betreffen, festgelegt.

# **INTERBUS Register**

Die Anordnung der Datenregister eines INTERBUS-Teilnehmers, und damit die Adressierung auf der I/O-Ebene, ist im folgenden definiert.

# **Konfiguration der INTERBUS-Register:**

Profilklasse K1 (siehe Bild 17):

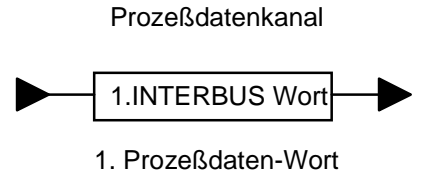

# **Bild 17: Konfiguration der INTERBUS-Register der Profilklasse K1**

Profilklasse K2 und K3 (siehe Bild 18):

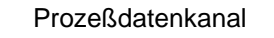

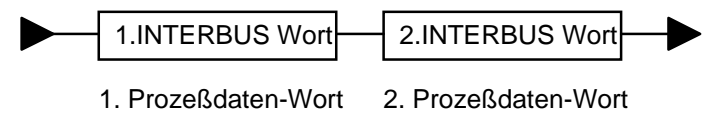

# **Bild 18: Konfiguration der INTERBUS-Register der Profilklasse K2 und K3**

Profilklasse K4 (siehe Bild 19):

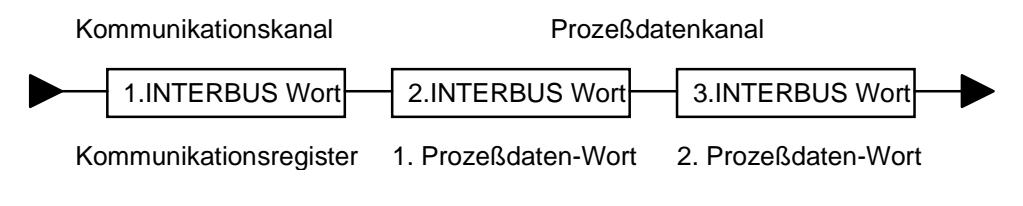

# **Bild 19: Konfiguration der INTERBUS-Register der Profilklasse K4**

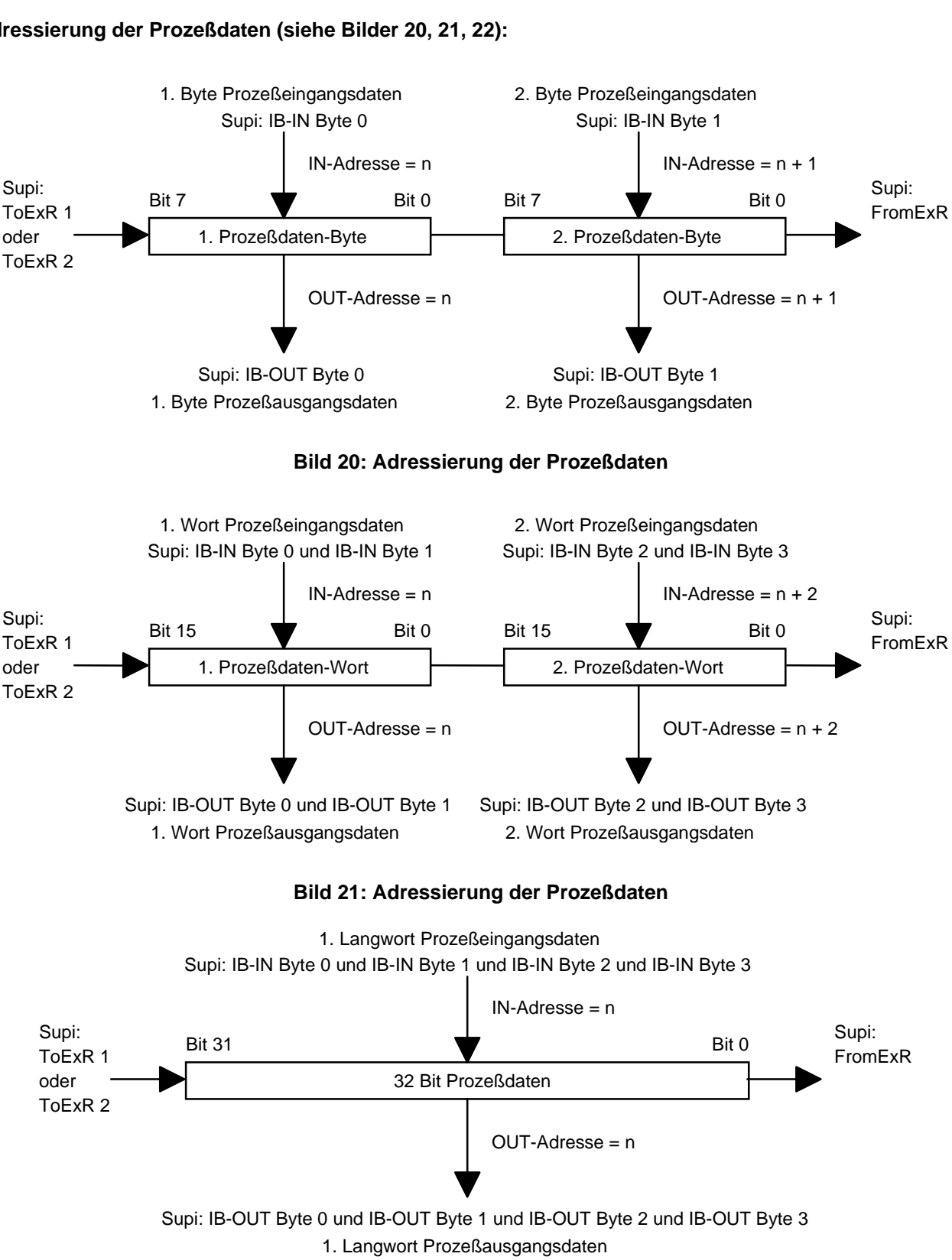

## **Adressierung der Prozeßdaten (siehe Bilder 20, 21, 22):**

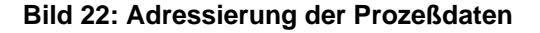

## **Prozeßdatenrichtung**

Prozeßeingangsdaten werden vom Geber zum Bussystem übertragen. Prozeßausgangsdaten werden vom Bussystem zum Geber übertragen.

#### **Identifikation der INTERBUS-Kommunikationsteilnehmer**

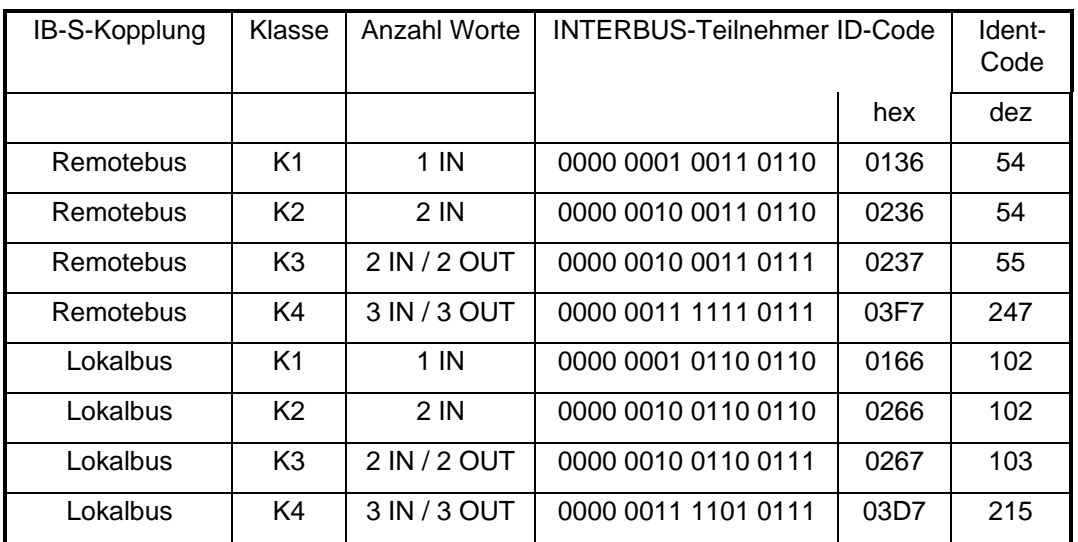

### **Tabelle 25: Identifikation der INTERBUS-Kommunikationsteilnehmer**

#### **7.3. Schicht 7**

Der Parameter-Kanal wird entsprechend dem Sensor/Aktor-Server-Kommunikationsprofil genutzt.